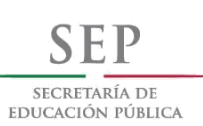

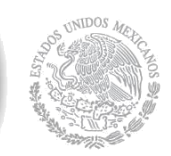

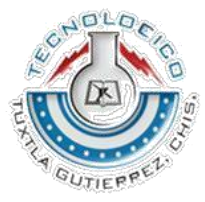

**1**

# **INSTITUTO TECNOLÓGICO DE TUXTLA GUTIÉRREZ** *(ITTG)*

**INGENIERIA ELECTRICA**

# **REPORTE DE [RESIDENCIA PROFESIONAL](http://www.its.mx/paginas/oferta/carreras/residencia/indexx.html)**

**CONSTRUCCION DE AEROGENERADOR PARA FINES DIDACTICOS**

**ASESOR INTERNO MANDUJANO CABRERA, ARIOSTO.**

**ASESOR EXTERNO ROQUE GARCIA, DAVID ABRAHAM.**

**ALUMNO ZEPEDA SALAZAR, OMAR IVAN.**

**11° SEMESTRE**

**TUXTLA GUTIÉRREZ, CHIAPAS.**

**AGOSTO- DICIEMBRE 2017**

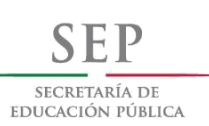

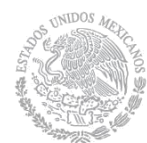

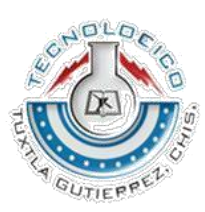

**2**

# **CONTENIDO**

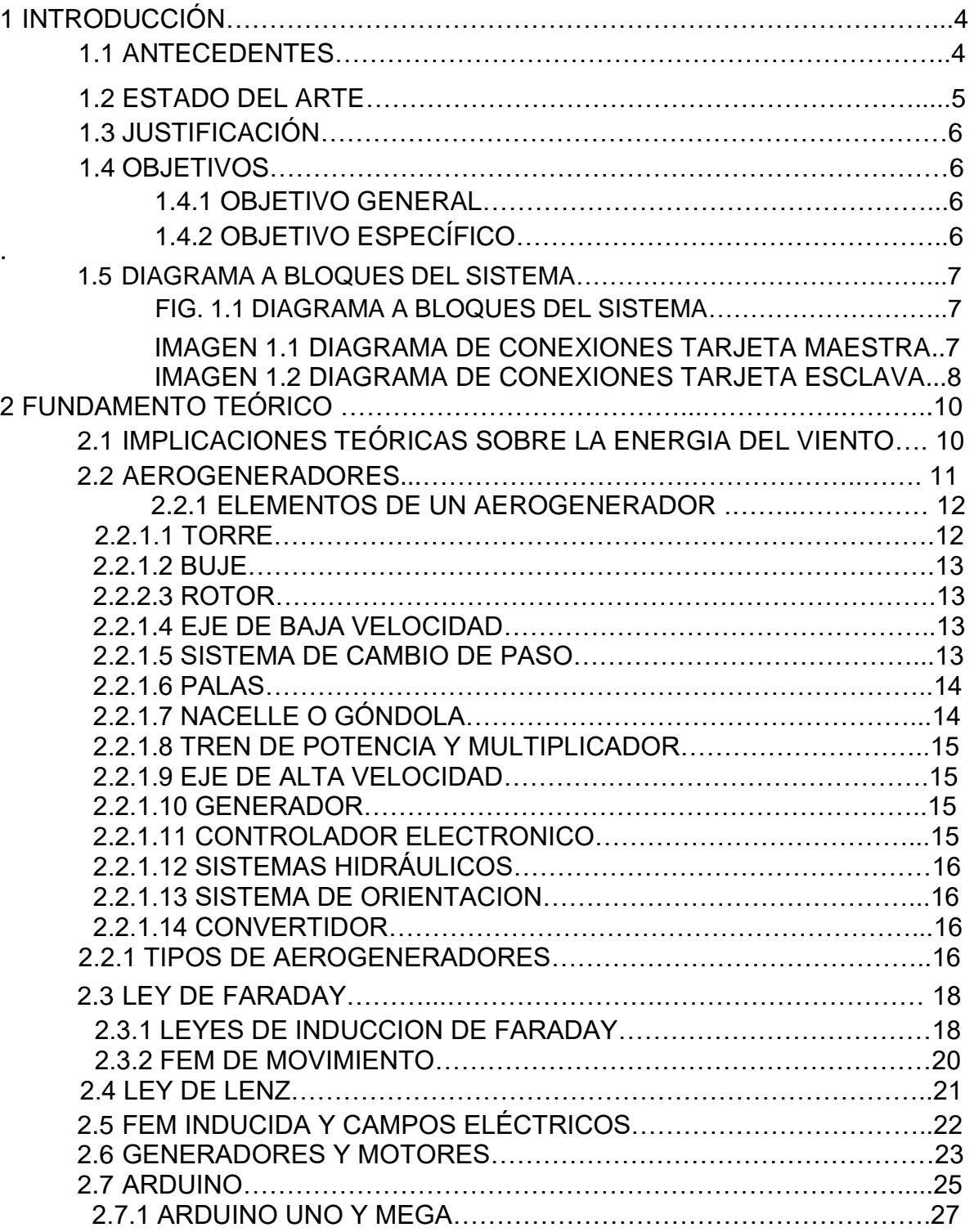

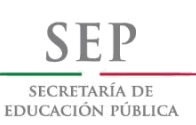

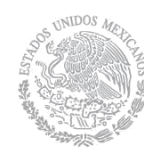

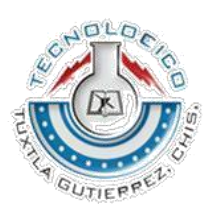

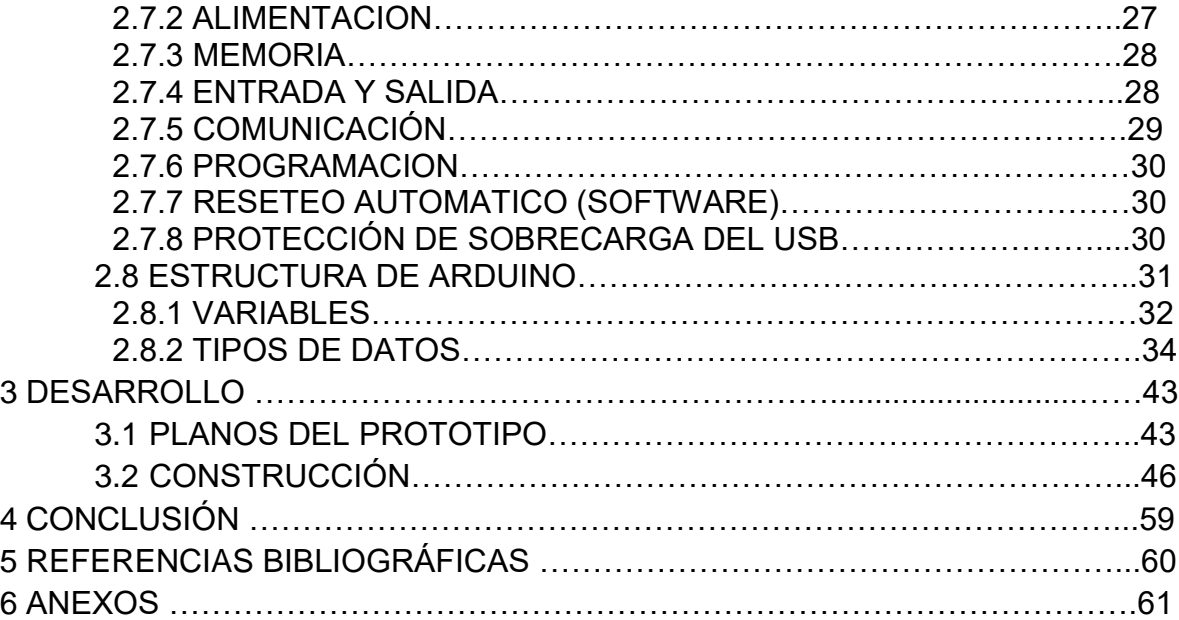

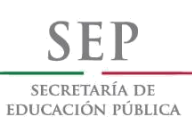

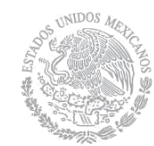

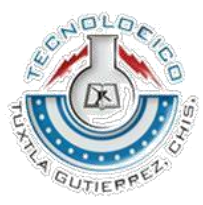

**4**

# **1 INTRODUCCIÓN**

## **1.1 ANTECEDENTES**

Existe una gran ventaja y desventaja al lograr obtener, de forma propia la energía eléctrica, mejor conocida como energías renovables. Este tipo de energía se ha venido desarrollando a través de la demanda de usuarios de energía eléctrica, teniendo muy en cuenta, la falta de este servicio a diferentes partes del estado, a los cuales la energía eléctrica es escasa.

Es por ello que se presentan, distintos proyectos de la mejora y abastecimientos de energía por diferentes métodos, a los cuales se le puede aplicar, por medio de las energías renovables e incluso la mejora de esta por medio de aparatos eléctricos, diseñados, especialmente para cubrir esta necesidad, por lo cual es realizado este proyecto de investigación.

La energía eólica se está volviendo más popular en la actualidad, al haber demostrado la viabilidad industrial, y nació como búsqueda de una diversificación en el abanico de generación eléctrica ante un crecimiento de la demanda y una situación geopolítica cada vez más complicada en el ámbito de las energías tradicionales.

Este proyecto se basa en construcción de un aerogenerador a escala para fines didácticos, controlando las palas con una tarjeta Arduino para la protección de dicho prototipo, añadiendo elementos externos como sensores para monitorear valores específicos como el viento y el voltaje. Con el fin de demostrar el funcionamiento de un aerogenerador de tamaño real.

El proyecto presenta como ventajas la no contaminación, no producen ruido, al ser un prototipo se puede apreciar las funciones de un aerogenerador a tamaño real, con lo cual se vuelve un proyecto didáctico ya que se puede interactuar con dicho prototipo y hacer más didáctica la interacción en un parque eólico.

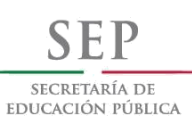

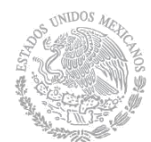

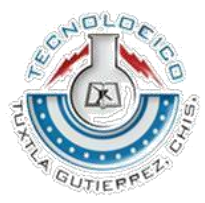

**5**

# **1.2 ESTADO DEL ARTE**

Un **aerogenerador** es un generador eléctrico que funciona convirtiendo la energía cinética del viento en energía mecánica a través de una hélice y en energía eléctrica gracias a un alternador En este caso, la energía eólica, en realidad la energía cinética del aire en movimiento, proporciona energía mecánica a un rotor hélice que, a través de un sistema de transmisión mecánico, hace girar el rotor de un generador, normalmente un alternador trifásico, que convierte la energía mecánica rotacional en energía eléctrica.

06 de octubre de 2017 la Asociación Europea por las Energías Renovables lanzó una iniciativa pionera en España: Vivir del aire del cielo (Viure de l'aire del cel), iniciativa que consiste en "la instalación de un aerogenerador de propiedad compartida entre la ciudadanía que voluntariamente aporte el dinero necesario para poder hacer realidad el proyecto". [1]

En 2002, España, David Yáñez, David Suriol y Raúl Martín desarrollaron una patente a la que llamaron Vortex Bladeless consiste en un cilindro cónico vertical anclado al terreno mediante una varilla elástica que, con el paso del aire a su alrededor, oscila y, gracias a un sistema de bobinas e imanes, permite la generación de electricidad con ese movimiento. [2]

31 de mayo de 2013, Estados Unidos, el Centro de compuestos y estructuras avanzadas de la Universidad de Maine, desarrolla la patente VolturnUS la cual es una estructura de hormigón flotante que soporta una turbina eólica. [3]

22 de junio de 2017**,** Dinamarca, el fabricante de aerogeneradores Vestas presento al mercado su nueva plataforma de 4 MW, con rotores de 117, 136 y 150 metros, y con incrementos de producción de dos dígitos para todas las clases de viento. En concreto, el V150-4.0 / 4.2 MW para vientos bajos ofrece un 20% más de producción anual de energía. Esta última se convierte en la turbina para eólica terrestre de mayor rendimiento para zonas de vientos bajos. [4]

En 2015, Querétaro México, la Universidad Autónoma de Querétaro (UAQ) en conjunto con el coordinador de la Maestría en Diseño e Innovación, Jorge Arturo García Pitol, diseñaron el primer aerogenerador para vientos turbulentos: corrientes de aire con variaciones en su flujo, con menor velocidad y con cambios de dirección. [5]

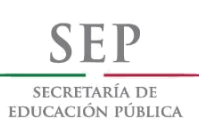

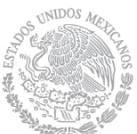

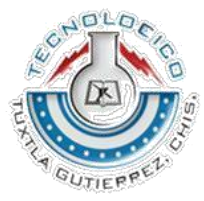

**6**

# **1.3 JUSTIFICACIÓN**

El proyecto presentado, nace la necesidad de que el Parque Eólico Arriaga debido a su normatividad, no permite el acceso de los visitantes al interior de los generadores de las turbinas eólicas, ya que se debe de contar con un certificado para trabajos en altura. Con esto surgen muchas dudas sobre el cómo luce el interior de un aerogenerador, las funciones de los equipos instalados, los espacios de trabajo, etc.

Sin contar con la falta de apreciación de funciones específicas que un aerogenerador en tamaño real realiza pero que son efectuadas solo cuando ciertas condiciones se cumplen.

A lo largo de los años la demanda eléctrica ha aumentado y por lo tal motivo han nacido nuevas fuentes de producción de energía eléctrica. Lo que crea oportunidades de desarrollo profesional, pero, de igual manera trae consigo la necesidad de una constante capacitación y la creación de equipo didáctico para el entendimiento de dichas tecnologías.

# **1.4 OBJETIVOS**

### **1.4.1 OBJETIVO GENERAL**

Crear un prototipo a escala 1:40 de una turbina eólica que sea aplicado e instalado en las instalaciones del Parque Eólico Arriaga con fines didácticos con el fin poder crear conciencia sobre las energías limpias y una mejor presentación a los visitantes de la planta eólica Arriaga.

### **1.4.2 OBJETIVO ESPECIFICO**

Concientizar a los visitantes del Parque Eólico Arriaga acerca del funcionamiento de un aerogenerador y los beneficios que trae al medio ambiente tales como: conservación de la flora y fauna, menores espacios para su instalación a comparación de las plantas generadores de energía tradicionales.

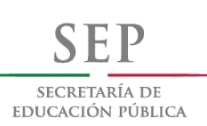

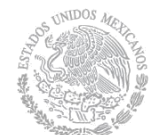

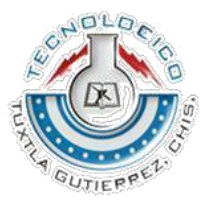

**7**

# **1.5 DIAGRAMA A BLOQUES DEL SISTEMA**

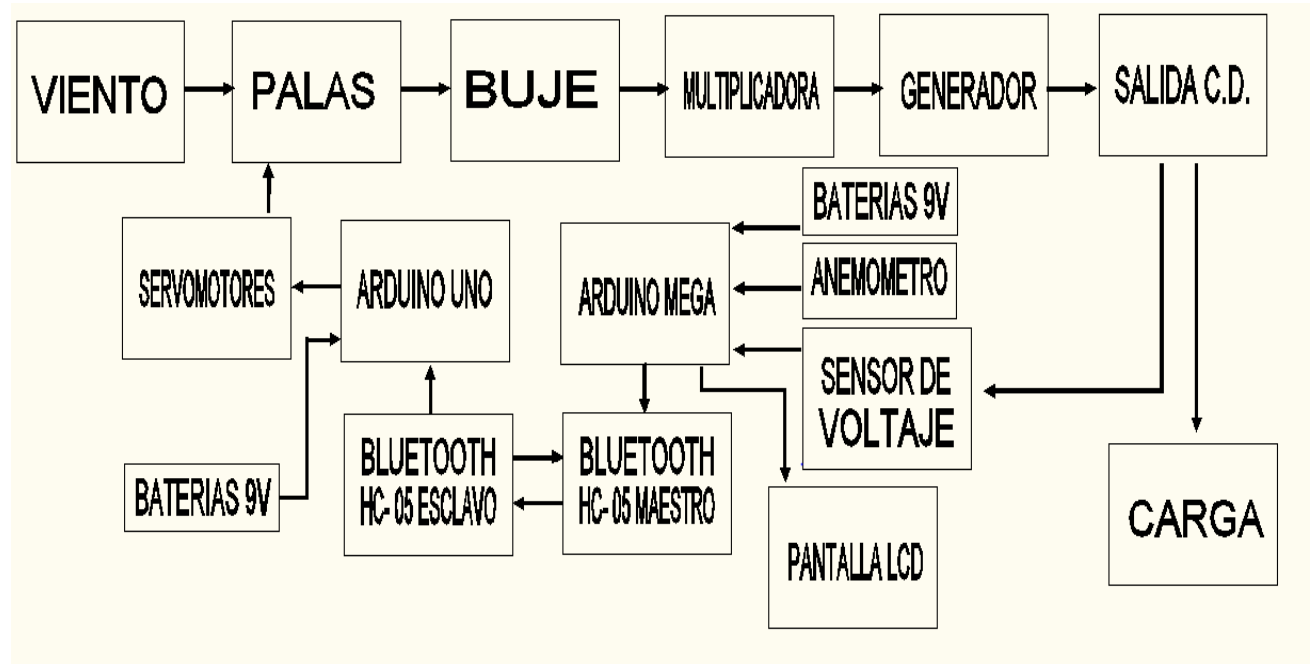

*FIG. 1.1 DIAGRAMA A BLOQUES DEL SISTEMA.*

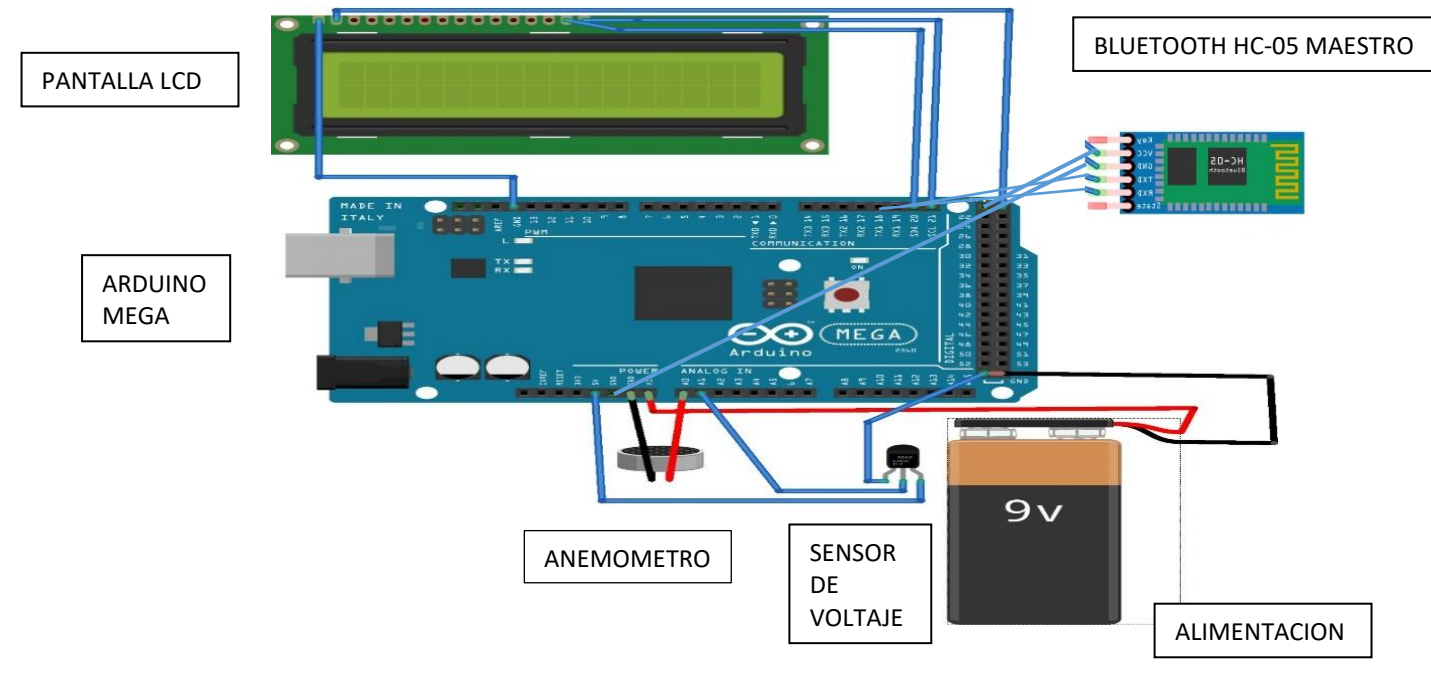

*IMAGEN 1.1 DIAGRAMA DE CONEXIONES TARJETA MAESTRA*

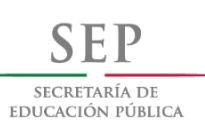

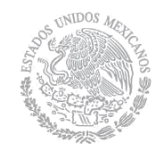

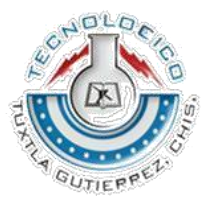

**8**

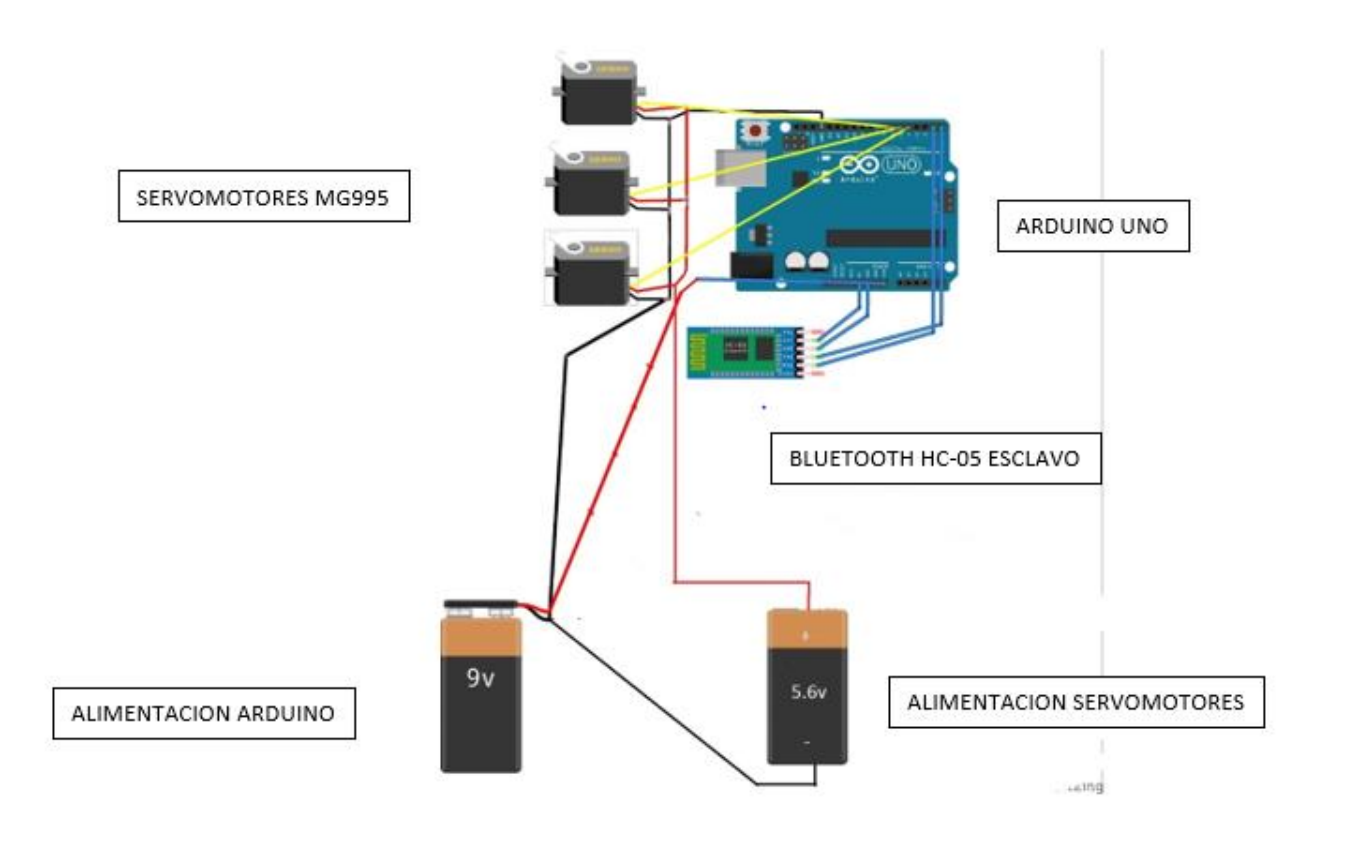

# *IMAGEN 1.2 DIAGRAMA DE CONEXIONES TARJETA ESCLAVA*

En la imagen 1.1 se aprecia el diseño de las conexiones física que se aplica en la construcción en la parte maestra del aerogenerador ubicado en la nacelle o góndola de dicho proyector.

En la imagen 1.2 se puede observar el diseño de las conexiones físicas que se aplican en la construcción de la parte esclava del proyecto ubicado en el buje del aerogenerador, que es la representación de lo que se expone en la fig. 1.1 de nuestro diagrama a bloques, el cual tiene la finalidad de exponer y explicar el proceso que llevara a cabo dicho proyecto.

En la fig. 1.1 tenemos en primera instancia el viento, el cual moverá las palas, las cuales a su vez moverán un eje lento (ya que van a la misma velocidad que las

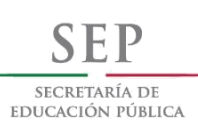

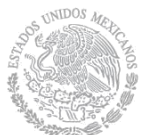

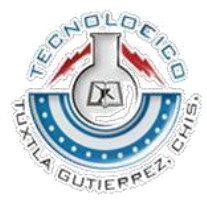

**9**

.

palas) que está conectado a una caja multiplicadora de giro y moverá un eje rápido (va más rápido que el eje lento) el cual está conectado al generador se producirá la energía eléctrica en CD.

Se puede observar una relación entre la parte interna y externa, ya que en el interior del prototipo se encuentras un par de tarjetas Arduino ubicadas en la nacelle y el buje. La primera es una tarjeta Arduino mega la cual controla distintos componentes como un sensor de voltaje, un anemómetro, un bluetooth con el rol maestro y una pantalla lcd.

El sensor de voltaje estará monitoreando los distintos valores de generación los cuales se mostrarán en la pantalla lcd que está conectada de igual manera al Arduino.

El anemómetro tiene la función de tomar los distintos valores de velocidad de viento y al detectar una velocidad, la tarjeta Arduino detecte esa señal y mande la instrucción por medio de un bluetooth rol maestro a un bluetooth rol esclavo conectada a una tarjeta Arduino UNO la cual da la orden a los servomotores MG 995 que giren 90 grados con el fin de proteger a la máquina. Este proyecto generara energía eléctrica en corriente continua

La **corriente continua**, tiene como característica principal el desplazamiento de electrones de manera continua, tanto en su intensidad como en su dirección. La corriente fluye de mayor voltaje, a menor voltaje, manteniéndose siempre la misma polaridad.

Este proyecto contiene mejoras en el entendimiento de del funcionamiento de un aerogenerador ya que produce energía limpia y poco costosa con el afán de dar un autoservicio de buena calidad al alcance de todos los usuarios que lo requieran en donde no se puede llevar la energía suministrada por la empresa CFE. El desarrollo de este proyecto se mostrará más adelante a lo largo de ir leyendo este artículo.

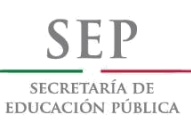

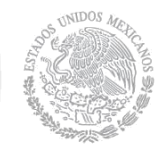

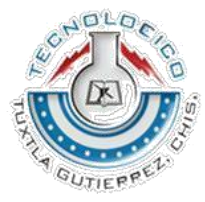

# **2 FUNDAMENTO TEÓRICO**

# **2.1 IMPLICACIONES TEÓRICAS SOBRE LA ENERGÍA DEL VIENTO**

El viento es uno de los productos que se genera a partir de la radiación solar. Las diferencias de insolación entre distintos puntos del planeta generan diferentes áreas térmicas, estos desequilibrios de temperatura producen variaciones de presión. El aire, por tanto, se mueve desde las zonas de alta presión a las de baja presión.

Un litro de aire pesa 1,225 gramos. La composición de este producto es a partir de: 78,08% de Nitrógeno. 20,95% de Oxígeno 0,93% de Argón 0,03% de Dióxido de Carbono. 0,01% de Neón, Helio, Metano, Kriptón, Hidrógeno, Dióxido de nitrógeno, Xenón, Ozono.

El agua de los océanos en horas diurnas, es más fría que la superficie terrestre. Parte de la radiación solar que incide sobre la superficie del agua se emplea para calentamiento, otra se destina para evaporación.

La radiación que recae sobre la tierra, incrementa el nivel de temperatura, tanto de la corteza como del aire circundante. El aire caliente se dilata, pierde presión y es reemplazado por el aire fresco que viene del mar. En la noche, el ciclo se invierte.

Teniendo en cuenta todas estas variables, la energía eólica parte del principio de aprovechar el contenido energético del viento. La ley del cubo, es la energía cinética de una masa de aire que se desplaza. Se determina a partir de la siguiente ecuación:

$$
E = A.p.V
$$

Donde:

 $E =$  Energía por unidad de tiempo (W)

A = Área interceptada ( $M^2$ )

 $p =$  densidad del aire (Kg/ $M^3$ )

 $V =$  velocidad del viento (M/S)

Interpretando la ecuación, el contenido energético del viento depende de la densidad del aire y de su velocidad. El viento tiene el comportamiento de un gas, por tanto, su densidad varía con la temperatura y la presión, y la presión, varía con la altura sobre el nivel del mar.

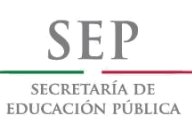

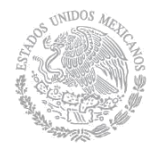

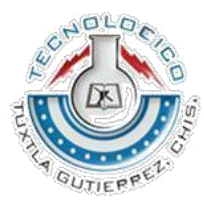

Cada tipo de terreno, interviene en la velocidad del viento. A continuación, se denotan las principales características que intervienen en el aprovechamiento de la velocidad del aire.

− Superficie Rugosa. Dentro de esta categoría se pueden citar los bosques y aglomeraciones de casas. En estas condiciones, se producirán turbulencias que frenan el viento.

− Superficie lisa. El mar, las pistas de aeropuerto son ejemplos de este tipo de superficies. En estas condiciones se favorece el desplazamiento del aire.

− Altura. Si el terreno es rugoso se necesitan aerogeneradores de mayor altura para alcanzar las velocidades del viento obtenidas en terrenos lisos.

Teniendo en cuenta el comportamiento físico del viento, la energía eólica se transforma en energía mecánica, la energía mecánica en energía eléctrica, y todo este proceso se logra con el uso del Aerogenerador.

El aprovechamiento energético del viento, depende directamente del área de barrido de las aspas o palas del aerogenerador, además, de las características de velocidad, densidad y flujo másico del aire.

No todos los vientos sirven para generar energía. **Es preciso contar con vientos por encima de los 4 M/S y por debajo de los 25**, para que las palas de un aerogenerador giren. Cada aerogenerador está diseñado para una determinada velocidad de viento, que producirá su máxima potencia.

### **2.2 AEROGENERADORES**

Un aerogenerador es un generador de electricidad que se activa por la acción del viento. Los procedentes de estos generadores de energía son los molinos de viento que se utilizaban para la moler y obtener harina, entre otras cosas. En este caso, el viento mueve la hélice y a través de un sistema mecánico de engranajes hace girar el rotor de un generador, normalmente un alternador, que produce la corriente eléctrica.

Las turbinas eólicas o aerogeneradores son máquinas que se emplean para transformar la energía del viento en energía eléctrica. Se clasifican, en función de la orientación de las palas, en las de eje horizontal y de eje vertical. Los aerogeneradores más eficientes y utilizados en la actualidad son los de eje horizontal.

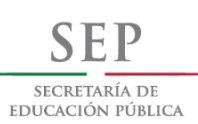

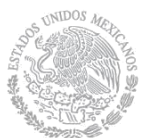

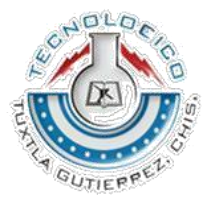

Los tres componentes principales para la conversión de la energía del viento en las turbinas eólicas son: el rotor o sistema de captación de viento, la caja de engranajes o multiplicadora y el generador eléctrico. La turbina comienza a funcionar cuando el anemómetro (situado en su parte superior) detecta una velocidad de viento suficiente para producir electricidad.

Los sistemas de giro colocan al aerogenerador en la dirección del viento y liberan los mecanismos de freno para que se produzca el movimiento libre del rotor. El umbral de producción de una turbina está comprendido entre 3 M/S y 25 M/S de velocidad de viento, mientras que con valores superiores o inferiores la turbina se detiene. Es importante conocer la velocidad del viento para establecer los límites por encima de los cuales podría ser peligroso trabajar en ellas.

El rotor (formado principalmente por las palas y el buje) convierte la energía cinética del viento en energía mecánica que se transmite al eje lento. Dicho eje conecta el buje a la multiplicadora (también denominada caja multiplicadora o caja de engranajes), elemento que existe en la mayoría de modelos. Por el interior del eje discurren conductos del sistema hidráulico y eléctrico (Aero- frenos) que regulan el movimiento de las palas. La función de la multiplicadora es conseguir que el eje de salida (eje rápido) gire a mayor velocidad que el de entrada, y así conseguir una velocidad de giro 100 veces mayor.

A la salida del eje rápido la energía mecánica se transforma en eléctrica (de baja o alta tensión) en el generador. Desde éste, la energía se distribuye mediante conductores eléctricos específicos hacia la base de la torre donde generalmente se encuentra el transformador interno que transforma la energía de baja tensión (generalmente 690 V) en alta tensión y así se envía a la red para consumo.

La configuración citada anteriormente es la más frecuente, aunque también existen modelos de turbinas eólicas que no poseen multiplicadora y están formadas por dos fases, la de captación de viento por un lado y el generador multi- polo por otro (así la velocidad de giro del eje de la máquina eléctrica es igual a la velocidad de rotación del rotor eólico).

#### **2.2.1 ELEMENTOS DE UN AEROGENERADOR**

Un aerogenerador contiene varios elementos:

**2.2.1.1 TORRE:** Soporta la góndola y el rotor. Generalmente es una ventaja disponer de una torre alta, dado que la velocidad del viento aumenta conforme nos alejamos del nivel del suelo.

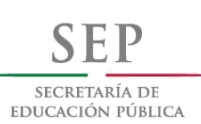

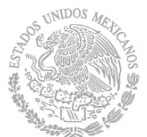

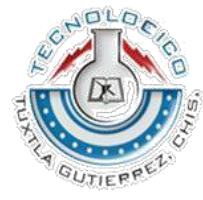

**13**

Las torres pueden ser bien torres tubulares o torres celosía. Las torres tubulares son más seguras para el personal de mantenimiento de las turbinas ya que pueden usar una escalera interior para acceder a la parte superior de la turbina. La principal ventaja de las torres de celosía es que son más baratas.

**2.2.1.2 BUJE:** El buje del rotor está acoplado al eje de baja velocidad del aerogenerador.

**2.2.1.3 ROTOR:** Conjunto formado por las palas y el buje que las une. Sirve para transformar la energía cinética en energía mecánica.

Podemos encontrar varios modelos de rotor, y esa es la mejor forma de entender y hacer la elección de uno para la creación de una maquina eólica.

Un ejemplo de rotor será una tri- pala horizontal, con control de potencia por entrada en perdida. La pala puede ser de longitud 21 m por lo que al usar buje esférico son necesarios unos alargadores de aproximadamente 0.5 m. El Angulo de inclinación del eje de giro del rotor respecto a la horizontal es de 5° (Angulo de tilt).

La pala viene equipada con dispositivos aerodinámicos que optimizan el comportamiento de esta tanto desde un punto de vista estructural- dinámico como de actuaciones.

El sentido del rotor, visto desde aguas arriba, es horario.

También podemos encontrar un rotor tipo tri- pala de eje horizontal, con control de potencia por cambio de paso de las palas, y por elección de la velocidad de giro de su rotor, de manera que se está siempre e la situación óptima para la producción energética.

La pala está unida al buje mediante un rodamiento de bolas, que permite a esta girar alrededor de su eje. El rodamiento se une a la pala por su anillo interior y al buje por el exterior. El control del Angulo de paso permite a la pala girar entre 0° y 90° y conseguir que el aerogenerador mantenga la potencia nominal en un rango de vientos comprendidos entre 12-25, 11, 5-25, y 10.8-25 M/S, así como realizar arranque y paradas eficaces.

**2.2.1.4 EJE DE BAJA VELOCIDAD:** Conecta el buje del rotor al multiplicador. En un aerogenerador de 2MW el rotor gira a unas 18 R.P.M. El eje contiene conductos del sistema hidráulico para permitir el funcionamiento de los frenos aerodinámicos.

**2.2.1.5 SISTEMA DE CAMBIO DE PASO:** La principal función del sistema de cambio de paso es el control de potencia. El sistema de control está continuamente comparando la curva de potencia con la producción del aerogenerador, seleccionando el paso de la pala óptimo para cada velocidad de rotación.

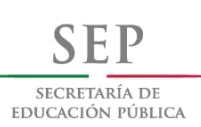

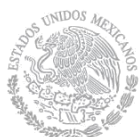

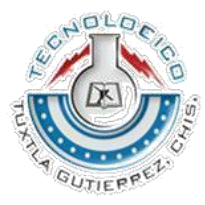

**14**

El cambio de paso se realiza mediante un actuador hidráulico individual para cada pala, aumentando o disminuyendo la presión. Con este sistema se logra una mayor precisión en la regulación, optimizar la dinámica del sistema y una mayor seguridad frente a fallos. También se utiliza el cambio de paso para el sistema de frenado. Mediante las servoválvulas se llevan las palas hasta 86° (posición bandera) a una velocidad de 5.7°/s e una parada normal. Para frenada de emergencia se utilizan adicionalmente unos acumuladores que son capaces de llevar a la pala a 86° a una velocidad de 15°/s.

**2.2.1.6 PALAS:** captan la energía del viento para transferirla al rotor. Los materiales que tradicionalmente se han utilizado en la fabricación de las palas de los aerogeneradores se han visto desplazados por la utilización de plásticos y resinas, la fibra de vidrio de aplica al 99% de los grandes aerogeneradores. Existe una tendencia clara hacia el uso de epoxi (generalmente resina de poliéster) reforzada de fibra de vidrio o carbono.

**2.2.1.7 NACELLE O GÓNDOLA:** Contiene los componentes claves del aerogenerador en su interior incluyendo los dispositivos para transformar la energía mecánica del rotor en energía eléctrica. El personal de servicio puede entrar en la góndola desde la torre de la turbina. En su exterior cuenta con un anemómetro y una veleta (en este caso, solo se cuenta con el anemómetro) que facilitan información continua a todo el sistema para su control.

La góndola del aerogenerador protege a todos los componentes del mismo de las inclemencias del tiempo, a la vez que aísla acústicamente el exterior del ruido generado por la máquina.

La capota de la góndola, fabricada de material compuesto, está unida al chasis, sobre el que se monta todos los componentes. Está construida en un 30% de fibra de vidrio y un 70% de poliéster. Dispone de tomas de aire para la refrigeración, trampilla, pararrayos, anemómetro y veleta.

La cara externa está protegida con gelcoat de alta calidad, no permitiéndose que en el acabado aparezcan deformaciones o marcas de fibra, este acabado proporciona una resistencia suficiente al medio marino y a la erosión derivada de vientos fuertes y partículas en suspensión.

El chasis es partido, con una parte frontal en la que se soportan y transmiten las cagas del rotor y tren de potencia, y una parte posterior en voladizo sobre la que descansan el generador y los armarios de potencia y equipos auxiliares.

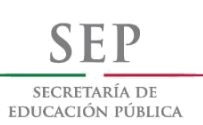

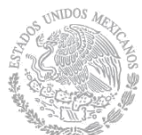

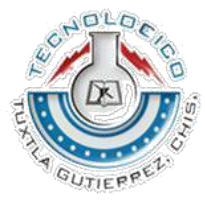

**15**

**2.2.1.8 TREN DE POTENCIA Y MULTIPLICADOR:** el tren de potencia está constituido por el eje lento, el soporte de dicho eje, el multiplicador de velocidades y el acoplamiento. Su misión es transmitir la potencia mecánica al generador eléctrico en las condiciones adecuadas para la generación de electricidad.

El multiplicador tiene en la entrada el eje de baja velocidad. Permite que el eje de alta velocidad que está a la salida gire más de 100 veces más rápido que el eje de baja velocidad.

Se debe tener presente que este multiplicador está equipado con un sistema de lubricación, que puede ser por bomba independiente o por barbotaje. La bomba, acoplada a un motor eléctrico e instalada a un costado de la máquina, se activa antes de liberar el rotor, con lo que la maquina recibe una cantidad suficiente de aceite ya antes de iniciar el giro, caudal que en todo momento es constante e independiente del régimen de revoluciones del multiplicador.

El acoplamiento entre multiplicador y generador es elástico, con capacidad de absorber desalineamientos en operación en continuo.

**2.2.1.9 EJE DE ALTA VELOCIDAD:** Gira aproximadamente a 1800 R.P.M. lo que permite el funcionamiento del generador eléctrico. Está equipado con un freno de disco mecánico de emergencia. El freno mecánico se utiliza en caso de fallo del freno aerodinámico, o durante las labores de mantenimiento de turbina.

**2.2.1.10 GENERADOR:** Transforma la energía mecánica en energía eléctrica, suele ser un generador asíncrono o de inducción. El generador asíncrono tiene un doble devanado estatorico de, por ejemplo, 4 y 6 polos, lo que permite elegir, en función de la velocidad del viento, cuál de los dos se conecta a la red, optimizando así el rendimiento de la transformación energética y características aerodinámicas, a la vez que se reduce el nivel de ruido a bajas velocidades de viento.

El generador se sitúa en la parte trasera de la góndola, en la parte lateral izquierda. A su lado se encuentra el armario de contactores del generador y el módulo de tiristores. Este último se encarga del arranque y acoplamiento suaves del generador a la red, así como la conmutación entre generadores. También se encuentra en la góndola el módulo de compensación reactiva.

**2.2.1.11 CONTROLADOR ELECTRÓNICO**: Controla continuamente las condiciones de funcionamiento del aerogenerador mediante las señales captadas por sensores que miden temperaturas, presiones, velocidad y dirección del viento, tensiones e intensidades eléctricas, vibraciones.

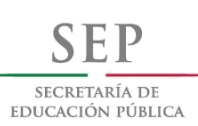

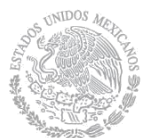

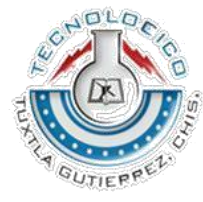

**16**

Es un ordenador que continuamente monitoriza las condiciones del aerogenerador y que controla el mecanismo de orientación, en caso de cualquier disfunción (por ejemplo, un sobrecalentamiento en el multiplicador o en el generador), automáticamente para el aerogenerador y llama al ordenador del operario encargado de la turbina a través de un enlace al ordenador de la sala de operaciones.

**2.2.1.12 SISTEMAS HIDRÁULICOS:** Elementos auxiliares que permiten el accionamiento del giro de las palas sobre su eje, además del frenado del rotor o el giro y frenado de la góndola.

**2.2.1.13 SISTEMA DE ORIENTACIÓN:** Coloca el rotor de manera perpendicular al viento, a partir de los datos recogidos por la veleta.

El aerogenerador tiene un sistema activo de orientación, que hace girar la góndola de forma que el rotor permanezca orientado hacia el viento. El sistema actúa sobre el rodamiento, que se une a la torre a través de tornillos, tiene un dentado sobre el que actúan los moto- reductores de orientación. En la parte interna de la torre existe un disco de freno, sobre el que se montan las pinzas de freno.

A través de los sensores de viento localizados en el exterior de la góndola (duplicados por seguridad), el control es informado si la góndola está orientada o no con el viento incidente. La máquina mantiene un par pasivo que hace más suave y más seguro el movimiento de la máquina.

**2.2.1.14 CONVERTIDOR:** tiene el cometido de regular el par que es opuesto por el generador eléctrico a la turbina, regulando de esta forma su velocidad de gro, y el de inyectar la energía producida en la red con la máxima calidad posible.

El convertidor se encuentra en una plataforma intermedia de la torre. Su entrada se encuentra conectada al generador a través de mangueras flexibles, y la salida es dirigida de igual forma al transformador de media tensión para su distribución.

Los objetivos que el convertidor cumple son:

- 1. Inyección de potencia a la red de forma optima
- 2. Reducción máxima de fluctuaciones de potencia y efecto flickering
- 3. Operación con velocidad variable del rotor, de forma que el punto de funcionamiento de la turbina sea el máximo rendimiento dentro del rango de funcionamiento

# **2.2.1 TIPOS DE AEROGENERADORES**

Son varios los criterios bajo los cuales se diferencia un aerogenerador, dentro de ellos están la posición del aerogenerador, la posición respecto al viento, el número de palas, el tipo de orientación, la regulación de la velocidad.

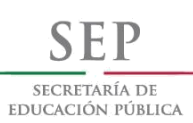

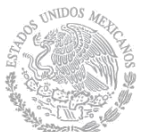

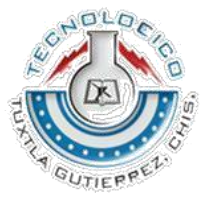

A continuación, se describen algunas clasificaciones:

− Aerogenerador Darrieus:

Aerogenerador que gira sobre el eje vertical. No necesita sistema de orientación para direccionarlo al viento. Es menos eficiente que un aerogenerador de eje horizontal. Fue diseñado por George Darrieus en 1931.

− Aerogenerador mono- pala, bi- pala, tri- pala o multi- pala. Después de varios estudios y ensayos, se determinó que el número de palas menor que proporciona mayor estabilidad es de tres. Además, permite ahorrar más material y peso, sin complicar el sistema.

Los sistemas que usan modelos mono- pala y bi- pala, tienen ahorro en material, pero requieren de sistemas de control más precisos para mejorar la estabilidad.

− Aerogenerador con rotor de solvento. En este sistema las palas se encuentran en la parte trasera de la góndola. Este tipo, direcciona el aerogenerador en la dirección del viento sin emplear otro dispositivo.

- Por la posición del equipo con respecto al viento:

1. Barlovento: las maquinas corriente arriba tienen el rotor de cara a viento. La principal ventaja de los diseños corriente arriba es que se evita el abrigo del viento tras la torre. Por otro lado, también hay algo de abrigo enfrente de la torre, es decir, el viento empieza a desviarse de la torre antes de alcanzarla, incluso si la torre es redonda y lisa. Así pues, cada vez que el rotor pasa por la torre, la potencia del aerogenerador car ligeramente.

El principal inconveniente de los diseños corriente arriba es que el rotor necesita ser bastante inflexible, y estar situado a una cierta distancia de la torre. Además, una maquina corriente arriba necesita un mecanismo de orientación para mantener el rotor de cara al viento.

2. Sotavento: las maquinas corriente abajo tienen el rotor situado en la cara a sotavento de la torre. La ventaja teórica que tienen es que pueden ser construidos sin un mecanismo de orientación, si el rotor y la góndola tienen un diseño apropiado que hace que la góndola siga al viento pasivamente.

Sin embargo, en grandes maquinas esta es una ventaja algo dudosa, pues se necesitan cables para conducir la corriente fuera del generador. Si la maquina ha estado orientándose de forma pasiva en la misma dirección durante un largo periodo de tiempo y no dispone de un mecanismo de orientación, los cables pueden llegar a sufrir una torsión excesiva.

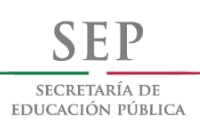

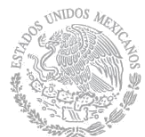

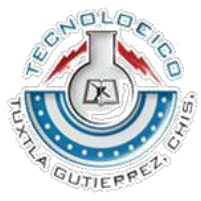

Un aspecto más importante es que el rotor puede hacerse más flexible. Esto supone una ventaja tanto en cuestión de peso de dinámica de potencia de la máquina, es decir, las palas se curvarán a altas velocidades de viento, con lo que quitarán parte de la carga a la torre.

## **2.3 LEY DE FARADAY**

Los experimentos de Michael Faraday en Inglaterra en 1831 y los efectuados de forma independiente por Joseph Henry en Estados Unidos, ese mismo año, mostraron que es posible inducir una FEM en un circuito utilizando un campo magnético variable. Los resultados de estos experimentos sirvieron como base para enunciar una ley básica y muy importante del electromagnetismo que se conoce como la ley de la inducción de Faraday. Una FEM (y, por lo tanto, también una corriente) puede ser inducida en diferentes procesos que involucran un cambio en el flujo magnético.

# **2.3.1 LEYES DE INDUCCION DE FARADAY**

A fin de poder observar cómo es posible inducir una FEM debido a un campo magnético cambiante, considere una espira de alambre conectada a un amperímetro sensible. Cuando el imán se acerca a la espira, la lectura del amperímetro cambia desde cero en una dirección. En cuanto se deja el imán en reposo y se le mantiene fijo en relación con la espira se observa una lectura de cero.

Cuando el imán es alejado de la espira, la lectura en el amperímetro cambia en la dirección opuesta. Por último, si el imán se mantiene fijo y la espira se mueve ya sea hacia el imán o en la dirección opuesta, la lectura cambia desde cero. A partir de estas observaciones, se concluye que la espira detecta que el imán se está moviendo respecto a la espira, y esta detección se correlaciona con un cambio en el campo magnético.

Debido a eso, parece existir una correspondencia entre la corriente y un campo magnético cambiante. Estos resultados son realmente notables porque ¡se establece una corriente a pesar de que no existe una batería presente en el circuito! A esta corriente se le conoce como corriente inducida, y se dice que es producida por una FEM inducida.

Ahora se describe un experimento conducido por Faraday:

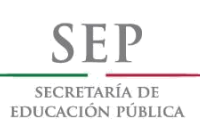

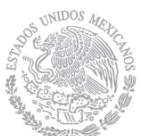

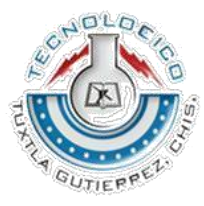

Una bobina primaria se enrolla alrededor de un anillo de hierro, y se conecta a un interruptor y a una batería. Una corriente en la bobina produce un campo magnético al cerrarse el interruptor. Una bobina secundaria también está enrollada alrededor del anillo y se encuentra conectada a un amperímetro sensible. En el circuito secundario no hay batería alguna, y la bobina secundaria no está conectada eléctricamente con la bobina primaria.

Cualquier corriente que se detecte en el circuito secundario deberá haber sido inducida por algún agente externo. Inicialmente, se podría pensar que nunca podrá detectarse una corriente en el circuito secundario. Sin embargo, cuando se abre o se cierra el interruptor existente en el circuito primario, se presenta algo bastante asombroso. En el momento en que se cierra el interruptor, la lectura del amperímetro cambia de cero en una dirección y después regresa a cero.

En el instante en que el interruptor se abre, el amperímetro cambia en la dirección opuesta y de nuevo vuelve a cero. Por último, el amperímetro marca cero cuando existe una corriente estable o no existe corriente en el circuito primario. La clave para comprender lo que está ocurriendo en este experimento es considerar que cuando el interruptor está cerrado, la corriente en el circuito primario genera un campo magnético que penetra en el circuito secundario.

Además, cuando el interruptor está cerrado, el campo magnético producido por la corriente en el circuito primario cambia de cero hacia algún valor durante un tiempo finito, y este campo cambiante induce una corriente en el circuito secundario.

Como resultado de estas observaciones, Faraday concluyó que **es posible inducir una corriente eléctrica en una espira mediante un campo magnético cambiante**. La corriente inducida existe sólo mientras el campo magnético que pasa a través de la espira cambia. En cuanto el campo magnético alcanza un valor estable, la corriente en la espira secundaria desaparece.

En efecto, la espira se comporta como si se hubiera conectado una fuente de FEM durante un lapso breve. Es habitual decir que una FEM inducida **se produce en la espira debido al campo magnético cambiante.**

Los experimentos mostrados tienen algo en común: en ambos casos se induce una FEM en una espira cuando el flujo magnético a través de la espira cambia con el tiempo. En general, la FEM es directamente proporcional a la rapidez de cambio con el tiempo del flujo magnético a través de la espira.

Este enunciado, puede ser escrito matemáticamente como ley de inducción de Faraday

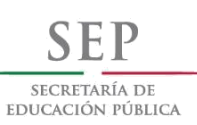

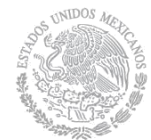

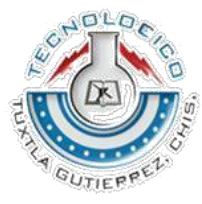

Donde

$$
\Phi_B = \oint \vec{B} \cdot d\vec{A}
$$

es el flujo magnético a través de la espira. Si una bobina construida de N espiras, con la misma área, y

 $\Phi_{\scriptscriptstyle R}$ 

es el flujo magnético a través de una espira, se induce una FEM en todas las espiras. Las espiras están en serie, por lo que sus FEM se suman; debido a eso, la FEM total inducida en la bobina se conoce por la expresión

$$
\mathcal{E} = -N \frac{d \Phi_B}{dt}
$$

A partir de esta expresión observe que una FEM puede ser inducida en el circuito de varias formas:

- 1. La magnitud de  $\overline{B}$  cambia con el tiempo.
- 2. El área encerrada por la espira cambia con el tiempo.
- 3. El ángulo  $\theta$  existente entre  $\vec{B}$  y la normal a la espira puede cambiar con el tiempo.
- 4. Cualquier combinación puede presentarse de lo anterior.

# **2.3.2 FEM DE MOVIMIENTO**

En los ejemplos anteriores se consideran casos en los que se induce una FEM en un circuito estacional colocado en un campo magnético, el cual cambia con el tiempo. En esta sección, se describe la FEM de movimiento, que es la FEM inducida en un conductor en movimiento a través de un campo magnético constante.

El conductor recto de longitud l se mueve a través de un campo magnético uniforme dirigido hacia el interior de la página. Por simplicidad, suponga que el conductor es móvil en una dirección perpendicular al campo con una velocidad constante bajo la influencia de algún agente externo

Los electrones en el conductor experimentan una fuerza

$$
\vec{\mathbf{F}}_B = \underset{\Rightarrow}{g} \vec{\mathbf{v}} \times \vec{\mathbf{B}}
$$

Que está dirigida a lo largo de la longitud I, perpendicularmente tanto a  $\vec{v}$  como a  $\vec{B}$ .

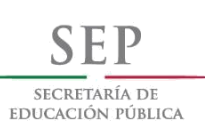

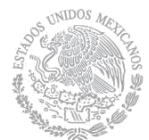

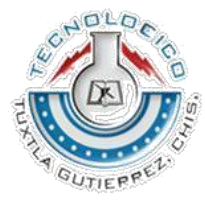

Bajo la influencia de esta fuerza, los electrones se mueven hacia el extremo inferior del conductor, en donde se acumulan, dejando una carga positiva neta en el extremo superior. Como resultado de esta separación de cargas, se produce un campo eléctrico dentro del conductor. Las cargas se acumulan en ambos extremos hasta que la fuerza magnética  $\frac{qv}{B}$  dirigida hacia abajo sobre las cargas que quedan en el conductor se equilibran por la fuerza eléctrica  ${}^{qE}$  hacia arriba. Esta condición de equilibrio requiere que las fuerzas sobre los electrones se equilibren

$$
qE = qvB \quad \text{o} \quad E = vB
$$

El campo eléctrico que se produce en el conductor está relacionado con la diferencia de potencial a través de los extremos del conductor, de acuerdo con la correspondencia

$$
\Delta V = E \ell
$$

Entonces, para la condición de equilibrio

$$
\Delta V = E \ell = B \ell v
$$

donde el extremo superior del conductor está con un potencial eléctrico más elevado que el extremo inferior. En consecuencia, **se mantiene una diferencia de potencial entre los extremos del conductor siempre que éste se siga moviendo a través del campo magnético uniforme**. Si se invierte la dirección del movimiento, también se invierte la polaridad de la diferencia de potencial.

Una situación más interesante se presenta cuando el conductor en movimiento forma parte de una trayectoria de conducción cerrada. Esta situación es de utilidad particular para ilustrar cómo el flujo magnético cambiante origina una corriente inducida en un circuito cerrado.

#### **2.4 LEY DE LENZ**

La ley de Faraday indica que la FEM inducida y el cambio en el flujo tienen signos algebraicos opuestos. Lo anterior tiene una interpretación física muy real que ha llegado a ser conocida como la ley de Lenz:

#### **"La corriente inducida en una espira está en la dirección que crea un campo magnético que se opone al cambio en el flujo magnético en el área encerrada por la espira"**

Es decir, la corriente inducida tiende a mantener el flujo magnético original a través de la espira por alteración. Ahora se demostrará que esta ley es una consecuencia de la ley de conservación de energía.

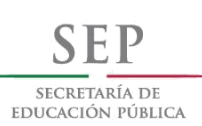

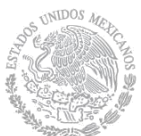

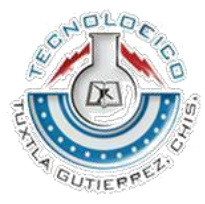

**22**

Para comprender la ley de Lenz, considere el ejemplo de la barra que se mueve hacia la derecha sobre dos rieles paralelos en presencia de un campo magnético uniforme. Conforme se mueve la barra hacia la derecha el flujo magnético a través del área encerrada por el circuito se incrementa con el tiempo ya que el área aumenta.

La ley de Lenz establece que la corriente inducida debe estar dirigida de forma que el campo magnético que produzca se oponga al cambio en el flujo magnético externo. Ya que el flujo magnético debido a un campo externo dirigido hacia un punto está en aumento, la corriente inducida, si ha de oponerse a este cambio, debe producir un campo dirigido hacia el exterior de la página. En consecuencia, la corriente inducida debe dirigirse en dirección opuesta a las manecillas del reloj cuando la barra se mueve hacia el lado opuesto del punto original.

# **2.5 FEM INDUCIDA Y CAMPOS ELÉCTRICOS**

Se ha visto que un flujo magnético cambiante induce una FEM y una corriente en una espira conductora. Se relacionó una corriente con un campo eléctrico que aplica fuerzas eléctricas sobre partículas con carga. De igual manera, es posible relacionar una corriente inducida en una espira conductora con un campo eléctrico al afirmar que **se produce un campo eléctrico en un conductor como resultado de un flujo magnético cambiante**.

También se observó que la existencia de un campo eléctrico es independiente de la presencia de cualquier carga de prueba. Lo anterior sugiere que incluso en ausencia de una espira conductora, un campo magnético cambiante genera un campo eléctrico en el vacío.

Este campo eléctrico es no conservativo, a diferencia del campo electrostático producido por cargas fijas. Para ilustrar lo anterior considere una espira conductora de radio r situada en un campo magnético uniforme perpendicular al plano de la espira. Si el campo magnético cambia con el tiempo, según la ley de Faraday se induce en la espira una FEM

$$
\mathbf{E} = -d\Phi_B/dt.
$$

La inducción de una corriente en la espira implica la presencia de un campo eléctrico inducido

۰É.

que debe ser tangente a la espira, ya que ésta es la dirección en la cual se mueven las cargas en el alambre en respuesta a la fuerza eléctrica. El trabajo invertido por el campo eléctrico al mover una carga de prueba q una vez alrededor de la espira es igual a qE. Puesto que la fuerza eléctrica que actúa sobre la carga es

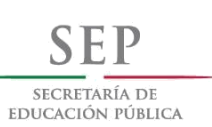

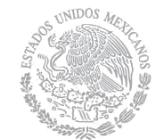

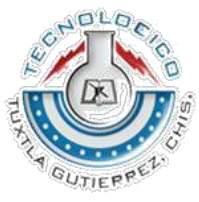

аÉ

el trabajo invertido por el campo eléctrico para mover la carga una vez alrededor de la espira es qE(2pr), siendo 2pr la circunferencia de la espira. Estas dos expresiones para el trabajo realizado deben ser iguales; por lo tanto,

$$
q\mathcal{E} = qE(2\pi r)
$$

$$
E = \frac{\mathcal{E}}{2\pi r}
$$

Con este resultado, además de la ecuación y del hecho de que para una espira circular

$$
\Phi_B = BA = B\pi r^2
$$

el campo eléctrico inducido se puede expresar de la forma

$$
E = -\frac{1}{2\pi r} \frac{d\Phi_B}{dt} = -\frac{r}{2} \frac{dB}{dt}
$$

#### **2.6 GENERADORES Y MOTORES**

Los generadores eléctricos reciben energía mediante trabajo y la transfieren al exterior por medio de una transmisión eléctrica. Para comprender cómo funciona, piense en **el generador de corriente alterna (CA).** En su forma más simple, está constituido por una espira de alambre que gira en un campo magnético por algún medio externo. En las plantas eléctricas, la energía requerida para hacer girar la espira se puede obtener de una diversidad de fuentes.

Por ejemplo, en una planta hidroeléctrica, el movimiento rotatorio se produce por una caída de agua dirigida hacia las aspas de una turbina; en una planta termoeléctrica a base de coque de carbón, la energía liberada al quemar el carbón se utiliza para convertir el agua en vapor y éste es dirigido hacia las aspas de la turbina. Conforme gira una espira en un campo magnético, el flujo magnético a través del área encerrada por la espira cambia en función del tiempo; esto, de acuerdo con la ley de Faraday, induce una FEM, así como una corriente en la espira.

Los extremos de la espira se conectan a anillos de deslizamiento que giran con ella. Las conexiones de estos anillos, que actúan como terminales de salida del generador al circuito externo, se realizan mediante escobillas inmóviles que están en contacto con ellos.

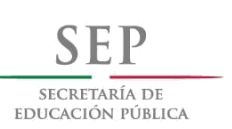

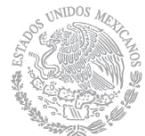

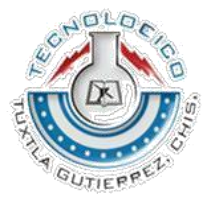

**24**

Suponga que, en lugar de una sola vuelta, la espira tiene N vueltas (una solución más práctica), todas con la misma área A, y giran en un campo magnético con una rapidez angular constante w. Si  $\theta$  es el ángulo formado entre el campo magnético y la normal al plano de la espira, el flujo magnético a través de la espira para cualquier instante es igual a

$$
\Phi_B = BA \cos \theta = BA \cos \omega t
$$

donde utiliza la correspondencia  $\theta = \omega t$  existente entre la posición angular y la rapidez angular. Por eso, la FEM inducida en la bobina es

$$
\mathcal{E} = -N\frac{d\Phi_B}{dt} = -NAB\frac{d}{dt}(\cos \omega t) = NAB\omega \operatorname{sen} \omega t
$$

Este resultado indica que la FEM varía de manera senoidal en función del tiempo, la FEM máxima tiene como valor

$$
\boldsymbol{\mathcal{E}}_{\text{max}}=N\!A\boldsymbol{B}\boldsymbol{\omega}
$$

que se presenta cuando wt= 90°, o bien, igual a 270°. En otras palabras,  $\epsilon = \epsilon_{\text{max}}$ cuando el campo magnético está en el plano de la bobina y la relación de cambio en el tiempo del flujo es máxima. Además, la FEM es igual a cero cuando wt= 0, o bien igual a 180°, esto es, cuando  $\overline{B}$  es perpendicular al plano de la bobina y la relación de cambio con el tiempo del flujo es cero.

**El generador de corriente directa (CD)** se utilizan en automóviles antiguos para cargar la batería. Los componentes son esencialmente los mismos que los de un generador de CA, excepto que los contactos con la bobina giratoria se fabrican utilizando un anillo dividido que se conoce como conmutador.

En esta configuración, el voltaje de salida tiene siempre la misma polaridad y pulsos con el tiempo. Comprenderá lo anterior al advertir que los contactos que se hacen con el anillo dividido invierten sus roles cada medio ciclo. Al mismo tiempo, la polaridad de la FEM inducida se invierte; por esto la polaridad del anillo dividido (que es la misma que la polaridad del voltaje de salida) se conserva igual.

Una CD pulsante no es adecuada para la mayor parte de las aplicaciones. Para obtener una corriente que sea CD, los generadores de CD utilizan muchas bobinas y conmutadores distribuidos de forma que los pulsos senoidales de las diversas bobinas queden fuera de fase. Cuando estos pulsos se sobreponen, la salida de CD está

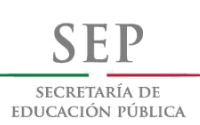

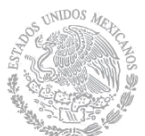

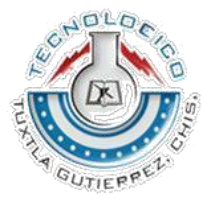

prácticamente libre de fluctuaciones. Los motores son dispositivos en los que se transfiere energía mediante transmisión eléctrica y de los cuales se transfiere energía hacia afuera en forma de trabajo. En esencia, un motor es un generador que funciona a la inversa. En vez de generar una corriente mediante el giro de una espira, una batería suministra corriente a la bobina, y el momento de torsión que actúa en la bobina conductora de corriente hace que ésta gire.

Se puede consumir trabajo mecánico útil si se une la espira rotatoria con algún dispositivo externo. Sin embargo, cuando la bobina gira en un campo magnético, el flujo magnético cambiante induce una FEM en la bobina; la FEM inducida siempre actuará para reducir la corriente en la bobina. De no ser así, se hubiera violado la ley de Lenz.

La fuerza contra- electromotriz aumenta en magnitud conforme se incrementa la rapidez de rotación de la bobina. (El término fuerza contra- electromotriz se utiliza para indicar que una FEM tiene tendencia a reducir la corriente suministrada.) Ya que el voltaje disponible para el suministro de la corriente es igual a la diferencia entre el voltaje de alimentación y la fuerza contra- electromotriz, la corriente que pasa por la espira rotatoria queda limitada por esta última.

Cuando se activa un motor, inicialmente no existe fuerza contra- electromotriz y la corriente resulta muy grande porque está limitada únicamente por la resistencia de la bobina. Conforme la bobina empieza a girar, la fuerza contra- electromotriz inducida se opone al voltaje aplicado, reduciendo así la corriente en la bobina. Si la carga mecánica se incrementa, el motor reduce su velocidad, lo que provoca una reducción de la fuerza contra- electromotriz.

Esta reducción de la fuerza contra- electromotriz incrementa la corriente en la bobina y en consecuencia también aumenta la potencia necesaria suministrada de la fuente externa de voltaje. Por esta causa, las necesidades de energía para administrar un motor son mayores con cargas pesadas que con cargas ligeras. Si se le permite al motor participar sin carga mecánica, la fuerza contra- electromotriz reduce la corriente a un valor sólo lo suficientemente grande para cubrir las pérdidas de energía debidas a la energía interna y a la fricción.

Si una carga pesada detiene el motor de forma que ya no pueda girar, la falta de una fuerza contra- electromotriz puede llevar a un nivel peligrosamente alto de corriente en el alambre del motor.

### **2.7 ARDUINO**

Arduino es una plataforma de prototipos electrónica de código abierto (open-source) basada en hardware y software flexibles y fáciles de usar. Está pensado para artistas, diseñadores, como hobby y para cualquiera interesado en crear objetos o entornos

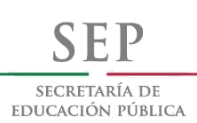

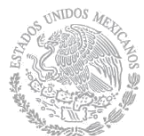

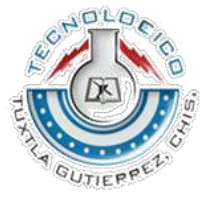

**26**

interactivos. Arduino puede "sentir" el entorno mediante la recepción de entradas desde una variedad de sensores y puede afectar a su alrededor mediante el control de luces, motores y otros artefactos.

El microcontrolador de la placa se programa usando el "Arduino Programming Language" (basado en Wiring) y el "Arduino Development Environment" (basado en Processing). Los proyectos de Arduino pueden ser autónomos o se pueden comunicar con software en ejecución en un ordenador (por ejemplo, con Flash, Processing, MaxMSP, etc.). Las placas se pueden ensamblar a mano o encargarlas preensambladas; el software se puede descargar gratuitamente.

Los diseños de referencia del hardware (archivos CAD) están disponibles bajo licencia open-source, por lo que eres libre de adaptarlas a tus necesidades. Arduino recibió una mención honorífica en la sección Digital Communities del Ars Electronica Prix en 2006.

Ventajas de Arduino:

Barato: Las placas Arduino son relativamente baratas comparadas con otras plataformas microcontroladoras. La versión menos cara del módulo Arduino puede ser ensamblada a mano, e incluso los módulos de Arduino preensamblados cuestan menos de \$500.

Multiplataforma: El software de Arduino se ejecuta en sistemas operativos Windows, Macintosh OSX y GNU/Linux. La mayoría de los sistemas microcontroladores están limitados a Windows.

Entorno de programación simple y claro: El entorno de programación de Arduino es fácil de usar para principiantes, pero suficientemente flexible para que usuarios avanzados puedan aprovecharlo también. Para profesores, está convenientemente basado en el entorno de programación Processing, de manera que estudiantes aprendiendo a programar en ese entorno estarán familiarizados con el aspecto y la imagen de Arduino.

Código abierto y software extensible: El software Arduino está publicado como herramientas de código abierto, disponible para extensión por programadores experimentados. El lenguaje puede ser expandido mediante librerías C++, y la gente que quiera entender los detalles técnicos pueden hacer el salto desde Arduino a la programación en lenguaje AVR C en el cual está basado. De forma similar, puedes añadir código AVR-C directamente en tus programas Arduino si quieres.

Código abierto y hardware extensible: El Arduino está basado en microcontroladores ATMEGA8 y ATMEGA168 de Atmel. Los planos para los módulos están publicados bajo licencia Creative Commons, por lo que diseñadores experimentados de circuitos pueden hacer su propia versión del módulo, extendiéndolo y mejorándolo. Incluso

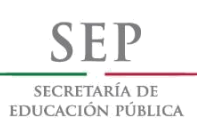

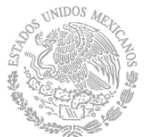

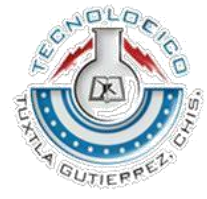

**27**

usuarios relativamente inexpertos pueden construir la versión de la placa del módulo para entender cómo funciona y ahorrar dinero.

# **2.7.1 ARDUINO UNO Y MEGA**

El Arduino UNO es una placa microcontroladora basada en el ATmega168. Tiene 14 pines de entrada/salida digital (de los cuales 6 pueden ser usados como salidas PWM), 6 entradas analógicas, un oscilador de cuarzo a 16MHz, una conexión USB, un conector para alimentación, una cabecera ICSP, y un botón de reset. Contiene todo lo necesario para soportar el microcontrolador; simplemente conéctalo a un ordenador con un cable USB o enchúfalo con un adaptador AC/DC o batería para comenzar.

# **CARACTERISTICAS**

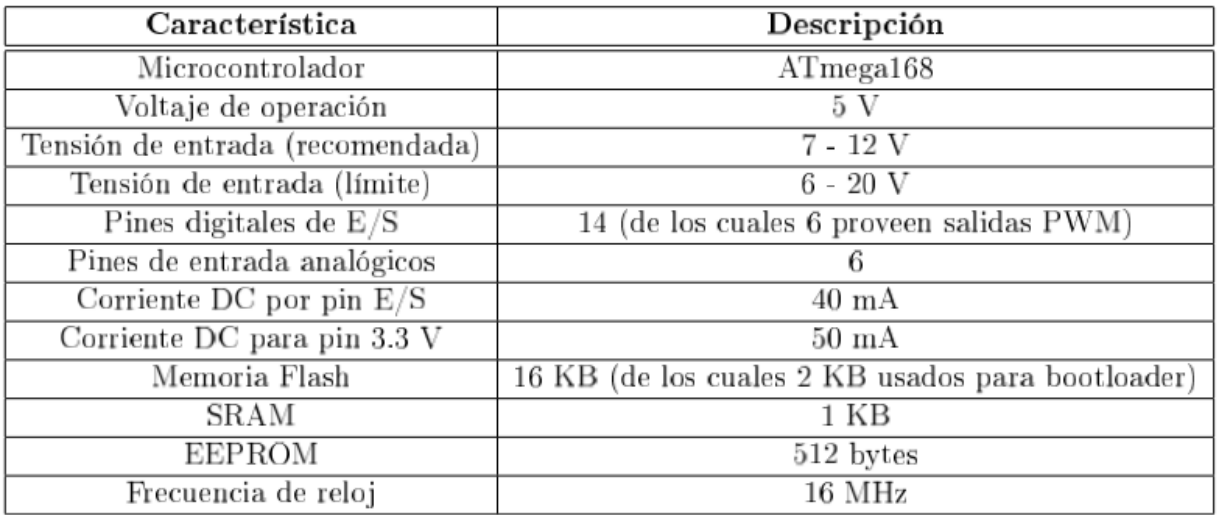

# **2.7.2 ALIMENTACION**

El Arduino UNO Y MEGA puede ser alimentado a través de la conexión USB o con un suministro de energía externo. La fuente de energía se selecciona mediante el jumper PWR\_SEL: para alimentar a la placa desde la conexión USB, colocarlo en los dos pines más cercanos al conector USB, para un suministro de energía externo, en los dos pines más cercanos al conector de alimentación externa.

La alimentación externa (no USB) puede venir o desde un adaptador AC-a-DC (wallwart) o desde una batería. El adaptador puede ser conectado mediante un enchufe centro-positivo en el conector de alimentación de la placa. Los cables de la batería pueden insertarse en las cabeceras de los pines Gnd y Vin del conector POWER. Un

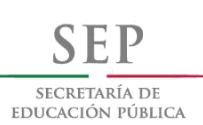

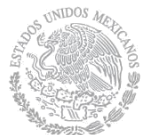

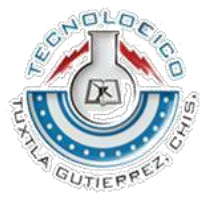

regulador de bajo abandono proporciona eficiencia energética mejorada. La placa puede operar con un suministro externo de 6 a 20 voltios.

Si es suministrada con menos de 7 V, sin embargo, el pin de 5 V puede suministrar menos de cinco voltios y la placa podría ser inestable. Si usa más de 12 V, el regulador de tensión puede sobrecalentarse y dañar la placa. El rango recomendado es de 7V a 12V. Los pines de alimentación son los siguientes:

**VIN**. La entrada de tensión a la placa Arduino cuando está usando una fuente de alimentación externa (al contrario de los 5 V de la conexión USB u otra fuente de alimentación regulada). Puedes suministrar tensión a través de este pin, o, si suministra tensión a través del conector de alimentación, acceder a él a través de este pin.

**5V.** El suministro regulado de energía usado para alimentar al microcontrolador y otros componentes de la placa. Este puede venir o desde VIN a través de un regulador en la placa, o ser suministrado por USB u otro suministro regulado de 5 V.

**3.3V**. Un suministro de 3.3 V generado por el chip FTDI de la placa. La corriente máxima es de 50 mA.

**GND**. Pines de Tierra.

### **2.7.3 MEMORIA**

El ATmega168 tiene 16 KB de memoria Flash para almacenar código (de los cuales 2 KB se usa para el "bootloader"). Tiene 1 KB de SRAM y 512 bytes de EEPROM (que puede ser leída y escrita con la librería EEPROM).

### **2.7.4 ENTRADA Y SALIDA**

Cada uno de los 14 pines digitales del UNO puede ser usado como entrada o salida, usando funciones pinMode, digitalWrite y digitalRead. Operan a 5 voltios. Cada pin puede proporcionar o recibir un máximo de 40 mA y tiene una resistencia interna "pullup" (desconectada por defecto) de 20-50 KOhms. Además, algunos pines tienen funciones especiales:

**Serial:** 0 (Rx) y 1 (Tx). Usados para recibir (Rx) y transmitir (Tx) datos TTL en serie. Estos pines están conectados a los pines correspondientes del chip FTDI USB-a-TTL Serie.

**Interruptores externos: 2 y 3**. Estos pines pueden ser configurados para disparar un interruptor en un valor bajo, un margen creciente o decreciente, o un cambio de valor.

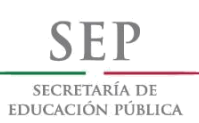

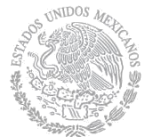

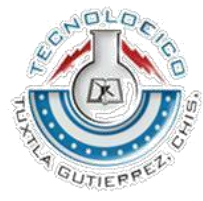

**PWM: 3, 5, 6, 9, 10 y 11.** Proporcionan salida PWM de 8 bits con la función analogWrite ().

**SPI: 10 (SS), 11 (MOSI), 12 (MISO), 13 (SCK).** Estos pines soportan comunicación SPI, la cual, aunque proporcionada por el hardware subyacente, no está actualmente incluida en el lenguaje Arduino**.**

**LED: 13.** Hay un LED empotrado conectado al pin digital 13. Cuando el pin está a valor HIGH, el LED está encendido, cuando el pin está a LOW, está apagado.

El UNO tiene 6 entradas analógicas, cada una de las cuales proporciona 10 bits de resolución (por ejemplo 1024 valores diferentes). Por defecto miden 5 voltios desde tierra, aunque es posible cambiar el valor más alto de su rango usando el pin ARF y algún código de bajo nivel. Además, algunos pines tienen funcionalidad especializada:

**I²C: 4 (SDA) y 5 (SCL).** Soportan comunicación I²C (TWI) usando la libreria Wire5.

Hay otro par de pines en la placa:

**AREF**. Voltaje de referencia para las entradas analógicas. Usado con analogReference  $()$ .

**Reset.** Pone esta línea a LOW para resetear el microcontrolador. Típicamente usada para añadir un botón de reset a dispositivos que bloquean a la placa principal.

# **2.7.5 COMUNICACIÓN**

El Arduino UNO tiene un numero de infraestructuras para comunicarse con un ordenador, otro Arduino, u otros microcontroladores. El ATmega168 provee comunicación serie UART TTL (5 V), la cual está disponible en los pines digitales 0 (Rx) y 1 (Tx). Un FTDI FT232RL en la placa canaliza esta comunicación serie al USB y los drivers FTDI (incluidos con el software Arduino) proporcionan un puerto de comunicación virtual al software del ordenador.

El software Arduino incluye un monitor serie que permite a datos de texto simple ser enviados a y desde la placa Arduino. Una libreria SoftwareSerial permite comunicación serie en cualquiera de los pines digitales del UNO Y MEGA. El ATmega168 también soporta comunicación 12C (TWI) y SPI. El software Arduino incluye una librería Wire para simplificar el uso del bus 12C.

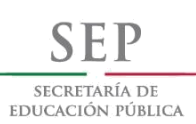

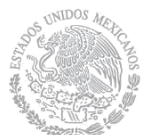

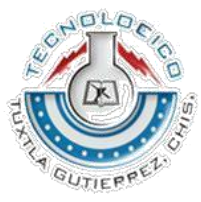

#### **2.7.6 PROGRAMACION**

El Arduino UNO Y MEGA puede ser programado con el software Arduino. El ATmega168 del Arduino viene con un bootloader pregrabado que te permite subirle nuevo código sin usar un programador hardware externo. Se comunica usando el protocolo original STK500. También puedes saltar el bootloader y programar el ATmega168 a través de la cabecera ICSP (In-Circuit Serial Programming).

### **2.7.7 RESETEO AUTOMATICO (SOFTWARE)**

En lugar de requerir una pulsación física del botón de reset antes de una subida, el Arduino está diseñado de forma que permite ser reseteado por software en ejecución en una computadora conectada. Una de las líneas de control de flujo de hardware (DTR) del FT232RL está conectada a la línea de reset del ATmega168 a través de un condensador de 100 nF.

Cuando esta línea toma el valor LOW, la línea reset se mantiene el tiempo suficiente para resetear el chip. La versión 0009 del software Arduino usa esta capacidad para permitirte cargar código simplemente presionando el botón upload en el entorno Arduino. Esto significa que el bootloader puede tener un tiempo de espera más corto, mientras la bajada del DTR puede ser coordinada correctamente con el comienzo de la subida.

Esta configuración tiene otras repercusiones. Cuando el Arduino está conectado a un ordenador que ejecuta o Mac OS X o Linux, se resetea cada vez que se hace una conexión a él por software (a través de USB).

Durante el siguiente medio segundo aproximadamente, el bootloader se ejecutará en el Arduino. Mientras esté programado para ignorar datos "malformados" (por ejemplo, cualquiera excepto una subida de código nuevo), interceptará los primeros bytes de datos enviados a la placa después de abrir la conexión. Si una rutina que se ejecuta en la placa recibe una configuración una vez u otros datos cuando empieza, asegurarse de que el software con el que se comunica espera un segundo después de abrir la conexión y antes de enviar estos datos.

### **2.7.8 PROTECCIÓN DE SOBRECARGA DEL USB**

El Arduino tiene un fusible reseteable que protege tus puertos USB del ordenador de cortes y sobrecargas. Aunque la mayoría de los ordenadores proporcionan su propia protección interna, el fusible proporciona una capa de protección extra. Si más de 500 mA se aplican al puerto USB, el fusible automáticamente romperá la conexión hasta que el corte o la sobrecarga sean eliminados.

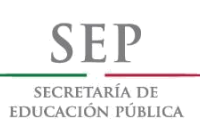

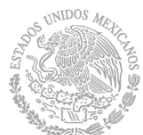

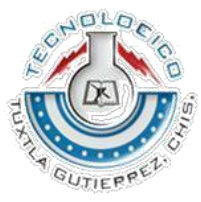

### **2.8 ESTRUCTURA DE ARDUINO**

La estructura básica del lenguaje de programación Arduino es bastante simple y se organiza en al menos dos partes o funciones que encierran bloques de declaraciones.

```
void setup()
€
   statements:
\mathcal{F}void loop()
\left\{ \right.statements;
ι
```
Ambas funciones son requeridas para que el programa funcione.

**Setup ():** La función setup debería contener la declaración de cualquier variable al comienzo del programa. Es la primera función a ejecutar en el programa, es ejecutada una vez y es usada para asignar pinMode o inicializar las comunicaciones serie.

```
void setup()
€
 pinMode(pin, OUTPUT); //ajusta 'pin' como salida
```
**Loop ():** La función loop se ejecuta a continuación e incluye el código que se ejecuta continuamente leyendo entradas, activando salidas, etc. Esta función es el núcleo de todos los programas Arduino y hace la mayor parte del trabajo.

```
void loop()
€
  digitalWrite(pin, HIGH); //Activa 'pin'
  delay(1000);
                         //espera un segundo
  digitalWrite(pin, LOW); //Desactiva 'pin'
  delay(1000);
                          //espera un segundo
ι
```
**Funciones:** Una función es un bloque de código que tiene un nombre y un grupo de declaraciones que se ejecutan cuando se llama a la función. Podemos hacer uso de funciones integradas como void setup () y void loop () o escribir nuevas. Las funciones se escriben para ejecutar tareas repetitivas y reducir el desorden en un programa. En primer lugar, se declara el tipo de la función, que será el valor retornado por la función (int, void...).

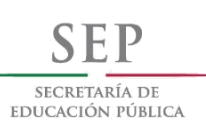

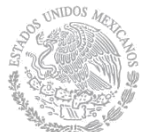

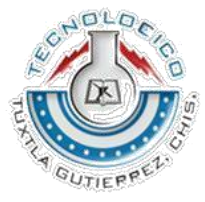

A continuación del tipo, se declara el nombre de la función y, entre paréntesis, los parámetros que se pasan a la función.

```
type functionName(parameters)
€
  statements;
}
```
La siguiente función int delayVal (), asigna un valor de retardo en un programa por lectura del valor de un potenciómetro.

```
int delayVal()
€
                        //crea una variable temporal 'v'
 int v;
 v = analogRead(pot); //lee el valor del potenciómetro
 v /= 4;
                      //convierte 0-1023 a 0-255
 return v;
                       //devuelve el valor final de v
\mathcal{F}
```
Llaves  $\{\}$ : Las llaves detienen el comienzo y el final de bloques de función y bloques de declaraciones como void loop () y sentencias for e if. Las llaves deben estar balanceadas (a una llave de apertura {debe seguirle una llave de cierre}). Las llaves no balanceadas provocan errores de compilación.

```
void loop()
ſ
  statements;
ł
```
El entorno Arduino incluye una práctica característica para chequear el balance de llaves. Sólo selecciona una llave y su compañera lógica aparecerá resaltada.

**Punto y coma (;):** Un punto y coma debe usarse al final de cada declaración y separa los elementos del programa. También se usa para separar los elementos en un bucle for.

```
int x = 13; //declara la variable 'x' como el entero 13
```
#### **2.8.1 VARIABLES**

Una variable es una forma de llamar y almacenar un valor numérico para usarse después por el programa. Como su nombre indica, las variables son números que pueden cambiarse continuamente al contrario que las constantes, cuyo valor nunca cambia.

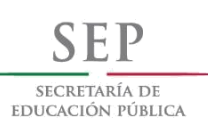

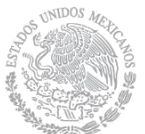

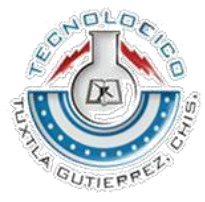

**33**

Una variable necesita ser declarada y, opcionalmente, asignada al valor que necesita para ser almacenada.

```
int inputVariable = 0;
                              //declara una variable y asigna el valor a 0
inputVariable = analogRead(2); // ajusta la variable al valor del pin//analógico 2
```
Una vez que una variable ha sido asignada, o reasignada, puedes testear su valor para ver si cumple ciertas condiciones, o puedes usarlo directamente.

```
if(inputVariable < 100) //comprueba si la variable es menor que 100
€
  inputVariable = 100; //si es cierto asigna el valor 100
\mathbf{r}delay(inputVariable);
                         //usa la variable como retardo
```
**Declaración de variable:** Todas las variables tienen que ser declaradas antes de que puedan ser usadas. Declarar una variable significa definir su tipo de valor, como int, long, float, etc., definir un nombre específico, y, opcionalmente, asignar un valor inicial. Esto sólo necesita hacerse una vez en un programa, pero el valor puede cambiarse en cualquier momento usando aritmética y varias asignaciones.

int inputVariable =  $0$ ;

Una variable puede ser declarada en un número de posiciones en todo el programa y donde esta definición tiene lugar y determina que partes del programa pueden usar la variable.

**Ámbito de la variable:** Una variable puede ser declarada al comienzo del programa antes del void setup (), localmente dentro de funciones, y algunas veces en un bloque de declaración, por ejemplo, bucles for. Donde la variable es declarada determina el ámbito de la variable, o la habilidad de ciertas partes de un programa de hacer uso de la variable.

Una variable global es una que puede ser vista y usada por cualquier función y declaración en un programa. Esta variable se declara al comienzo del programa, antes de la función setup (). Una variable local es una que se define dentro de una función o como parte de un bucle for. Sólo es visible y sólo puede ser usada dentro de la función en la cual fue declarada. Además, es posible tener dos o más variables del mismo nombre en diferentes partes del programa que contienen diferentes valores.

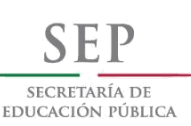

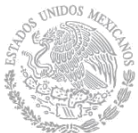

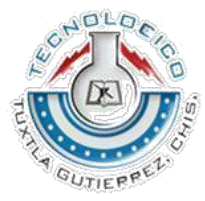

**34**

```
int value; //'value' es visible por cualquier función
void setup()
\mathcal{L}//no se necesita setup
<sup>}</sup>
void loop()
€
  for(int i=0; i<20;) //'i' es sólo visible dentro del bucle for
  \overline{f}i^{++};
           \mathcal{F}float f; //'f' es sólo visible dentro de loop
        ι
```
# **2.8.2 TIPOS DE DATOS**

#### **Byte:**

Byte almacena un valor numérico de 8 bits sin puntos decimales. Tienen un rango de 0 a 255.

```
byte someVariable = 180; //declara 'someVariable' como un tipo byte
```
#### **Int:**

Enteros son los tipos de datos primarios para almacenamiento de números sin puntos decimales y almacenan un valor de 16 bits con un rango de -32,768 a 32,767.

int someVariable = 1500; //declara 'someVariable' como tipo int

#### **Long:**

Tipo de datos de tamaño extendido para enteros largos, sin puntos decimales, almacenados en un valor de 32 bits con un rango de -2,146,483,648 a 2,147,483,647.

long someVariable = 90000; //declara 'someVariable' como tipo long

#### **Float:**

Un tipo de datos para números en punto flotante, o números que tienen un punto decimal. Los números en punto flotante tienen mayor resolución que los enteros y se almacenan como valor de 32 bits con un rango de -3.4028235E+38 a 3.4028235E+38.

float someVariable =  $3.14$ ; //declara 'someVariable' como tipo float

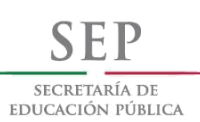

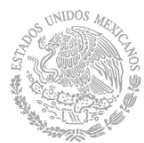

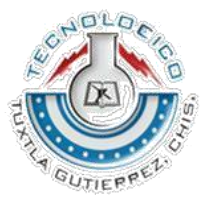

**35**

#### **Arrays:**

Un array es una colección de valores que son accedidos con un índice numérico. Cualquier valor en el array debe llamarse escribiendo el nombre del array y el índice numérico del valor. Los arrays están indexados a cero, con el primer valor en el array comenzando con el índice número 0. Un array necesita ser declarado y opcionalmente asignarle valores antes de que puedan ser usados.

```
int myArray[] = \{value0, value1, value2...};
```
Asimismo, es posible declarar un array declarando el tipo del array y el tamaño y luego asignarle valores a una posición del índice.

> int myArray[5]; //declara un array de enteros con 6 posiciones myArray[3] = 10; //asigna a la cuarta posición del índice el valor 10

Para recibir un valor desde un array, asignamos una variable al array y la posición del índice:

 $x = myArray[3];$  //x ahora es igual a 10

#### **Aritmética:**

Los operadores aritméticos incluyen suma, resta, multiplicación y división. Retornan la suma, diferencia, producto o cociente (respectivamente) de dos operandos.

$$
y = y+3;
$$
  
\n
$$
x = x-7;
$$
  
\n
$$
i = j*6;
$$
  
\n
$$
r = r/5;
$$

La operación es llevada a cabo usando del tipo de datos de los operandos, así 9/4 devuelve 2 en lugar de 2.25. Si los operandos son de tipos diferentes, el tipo mayor es usado para el cálculo.

#### **Asignaciones compuestas:**

Las asignaciones compuestas combinan una operación aritmética con una asignación de variable. Estas son muy frecuentemente encontradas en bucles for. Las asignaciones compuestas más comunes incluyen:

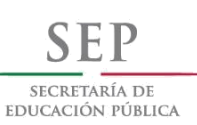

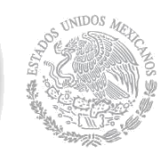

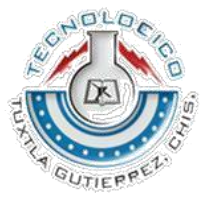

//lo mismo que  $x = x+1$  $x++$ : //lo mismo que  $x = x-1$  $x--$ ;  $x \neq y$ ; //lo mismo que  $x = x+y$  $x = y$ ; //lo mismo que  $x = x-y$  $x * = y$ ; //lo mismo que  $x = x * y$  $x$  /= y; //lo mismo que  $x = x/y$ 

#### **Operadores de comparación:**

Las comparaciones de una variable o constante con otra se usan a menudo en declaraciones if para comprobar si una condición específica es cierta.

> $x == y$ ; //x es igual a y x != y; //x no es igual a y  $x < y$ ; //x es menor que y  $x > y$ ; //x es mayor que y  $x \le y$ ; //x es menor o igual que y  $x \ge y$ ; //x es mayor o igual que y

#### **Operadores lógicos:**

Los operadores lógicos son normalmente una forma de comparar dos expresiones y devuelven TRUE o FALSE dependiendo del operador. Hay tres operadores lógicos, AND, OR y NOT, que se usan a menudo en declaraciones if.

> //AND logico: if  $(x>0$  &&  $x<5$ ) //verdadero sólo si las dos expresiones son ciertas  $//OR logic:$ if  $(x>0$  | | y>0) //verdadero si al menos una expresion es cierta  $//NOT logic:$  $if(! (x>0))$ //verdadero sólo si la expresión es falsa

#### **Constantes:**

El lenguaje Arduino tiene unos cuantos valores predefinidos que se llaman constantes. Se usan para hacer los programas más legibles. Las constantes se clasifican en grupos. **true/false**

Estas son constantes Booleanas que definen niveles lógicos. FALSE se define como 0 (cero) mientras TRUE es 1 o un valor distinto de 0.

```
if(b == TRUE)€
  doSomething;
ł
```
#### **input/output**

Constantes usadas con la función pinMode () para definir el modo de un pin digital como INPUT u OUTPUT.

```
pinMode(13, OUTPUT);
```
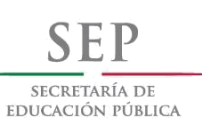

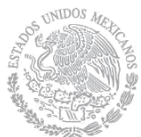

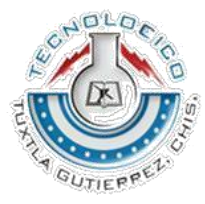

# **Control de flujo:**

#### **if**

Las sentencias if comprueban si cierta condición ha sido alcanzada y ejecutan todas las sentencias dentro de las llaves si la declaración es cierta. Si es falsa el programa ignora la sentencia

```
if(someVariable ?? value)
\overline{f}doSomething;
ł
```
#### **if... else**

if... else permite tomar decisiones "este - o este"

```
if (inputPin == HIGH)€
    doThingA;
\mathcal{F}else
\mathcal{L}_{\mathcal{L}}doThingB;
\mathbf{r}
```
else puede preceder a otra comprobación if, por lo que múltiples y mutuas comprobaciones exclusivas pueden ejecutarse al mismo tiempo.

```
if (inputPin < 500)€
  doThingA;
\mathcal{F}else if (inputPin >= 1000)
ſ
  doThingB;
}
else
ſ
  doThingC;
}
```
**for**

La sentencia for se usa para repetir un bloque de declaraciones encerradas en llaves un número específico de veces. Un contador de incremento se usa a menudo para incrementar y terminar el bucle. Hay tres partes separadas por punto y coma (;), en la cabecera del bucle.

```
for(inicializacion; condicion; expresion)
ſ
  doSomething;
ł
```
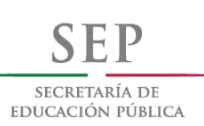

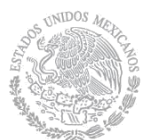

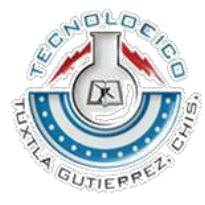

La inicialización de una variable local, o contador de incremento, sucede primero y una sola una vez. Cada vez que pasa el bucle, la condición siguiente es comprobada. Si la condición devuelve TRUE, las declaraciones y expresiones que siguen se ejecutan y la condición se comprueba de nuevo. Cuando la condición se vuelve FALSE, el bucle termina.

```
for(int i=0; i < 20; i++)
                           //declara i, comprueba si es menor
\{//que 20, incrementa i en 1
 digitalWrite(13, HIGH); //activa el pin 13
 delay(250);//pausa por un 1/4 de segundo
 digitalWrite(13, LOW);
                           //desactiva el pin 13
 delay(250);//pausa por un 1/4 de segundo
ŀ
```
#### **while**

El bucle while se repetirá continuamente, e infinitamente, hasta que la expresión dentro del paréntesis se vuelva falsa. Algo debe cambiar la variable testeada, o el bucle while nunca saldrá. Esto podría estar en tu código, como por ejemplo una variable incrementada, o una condición externa, como un sensor de comprobación.

```
while(someVariable ?? value)
ſ
  doSomething;
}
while(someVariable < 200)//comprueba si es menor que 200
€
                               //ejecuta las sentencias encerradas
  doSomething;
  someVariable++;
                               //incrementa la variable en 1
ι
```
#### **do... while**

El bucle do... while es un bucle que trabaja de la misma forma que el bucle while, con la excepción de que la condición es testeada al final del bucle, por lo que el bucle do... while siempre se ejecutará al menos una vez.

```
do
ſ
 doSomething;
}while(someVariable ?? value);
do
\{x = readSensors();
                         //asigna el valor de readSensors() a x
 delay(50);
                         //pausa de 50 milisegundos
}while(x < 100);
                         //repite si x es menor que 100
```
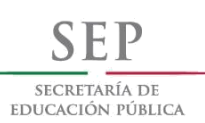

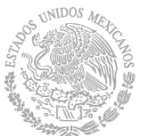

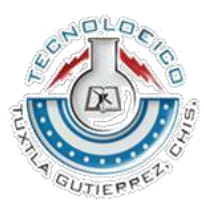

### **E/S digital**

#### **PinMode (pin, mode)**

Se usa en void setup () para configurar un pin específico para que se comporte o como INPUT o como OUTPUT.

pintMode(pin, OUTPUT); //ajusta 'pin' como salida

Los pines digitales de Arduino están ajustados a INPUT por defecto, por lo que no necesitan ser declarados explícitamente como entradas con pinMode (). Los pines configurados como INPUT se dice que están en un estado de alta impedancia. Hay también convenientes resistencias de pull-up de 20KOhm, integradas en el chip ATmega que pueden ser accedidas por software. A estas resistencias pull-up integradas se accede de la siguiente manera.

> pinMode(pin, INPUT); //ajusta 'pin' como entrada digitalWrite(pin, HIGH); //activa la resistencia de pull-up

Las resistencias de pull-up se usarían normalmente para conectar entradas como interruptores. Los pines configurados como OUTPUT se dice que están en un estado de baja impedancia y pueden proporcionar 40 mA a otros dispositivos/circuitos.

#### **DigitalRead(pin)**

Es el valor desde un pin digital especificado con el resultado HIGH o LOW. El pin puede ser especificado o como una variable o como una constante  $(0 - 13)$ 

value = digitalRead(Pin); //ajusta 'value' igual al pin de entrada

#### **DigitalWrite (pin, value)**

Devuelve o el nivel lógico HIGH o LOW a (activa o desactiva) un pin digital especificado. El pin puede ser especificado como una variable o constante (0 - 13)

```
digitalWrite(pin, HIGH); //ajusta 'pin' a HIGH
```

```
//Ejemplo de programa
int led = 13; //conecta 'led' al pin 13
int pin = 7; //conecta 'pushbutton' al pin 7
int value = 0; //variable para almacenar el valor leido
void setup()
€
 pinMode(led, OUTPUT); //ajusta el pin 13 como salida
 pinMode(pin, INPUT);
                          //ajusta el pin 7 como entrada
\overline{ }void loop()
€
 value = digitalRead(pin); //ajusta 'value' igual al pin de entrada
 digitalWrite(led, value); //ajusta 'led' al valor del boton
\mathcal{F}
```
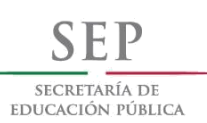

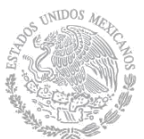

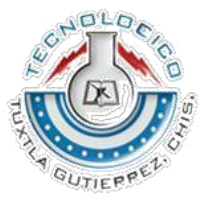

#### **E/S analógica AnalogRead (pin)**

Lee el valor desde un pin analógico especificado con una resolución de 10 bits. Esta función sólo trabaja en los pines analógicos (0 - 5). Los valores enteros devueltos están en el rango de 0 a 1023.

```
value = analogRead(pin); //ajusta 'value' igual a 'pin'
```
#### **analogWrite (pin, value)**

Escribe un valor pseudo analógico usando modulación por ancho de pulso ("PWM" en inglés) a un pin de salida marcado como PWM. En los Arduinos más nuevos con el chip ATmega168, esta función trabaja en los pines 3, 5, 6, 9, 10 y 11. Los Arduinos más antiguos con un ATmega8 sólo soporta los pines 9, 10 y 11. El valor puede ser especificado como una variable o constante con un valor de 0 a 255.

```
analogWrite(pin, value);
                         //escribe 'value' al 'pin' analogico
```
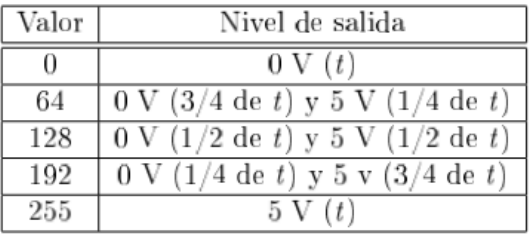

El valor de salida varía de 0 a 5 V según el valor de entrada (de 0 a 255) en función del tiempo de pulso. Si t es el tiempo de pulso, la tabla muestra la equivalencia entre el valor y la salida en función del tiempo. Como esta es una función hardware, el pin generará una onda estática después de una llamada a analogWrite en segundo plano hasta la siguiente llamada a analogWrite (o una llamada a digitalRead o digitalWrite en el mismo pin).

```
int led = 10;
                            //LED con una resistencia de 220ohm en el pin 10
int pin = 0;
                            //potenciometro en el pin analogico 0
int value;
                            //valor para lectura
void setup()//setup no es necesario
void loop()
€
  value = analogRead(pin); //ajusta 'value' igual a 'pin'
  value /= 4:
                            //convierte 0-1023 a 0-255
  analogWrite(led, value); //saca la señal PWM al led
\mathcal{F}
```
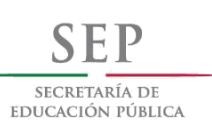

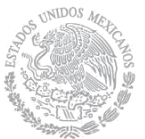

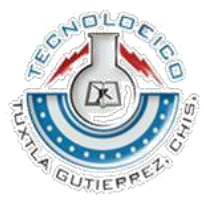

**41**

#### **Tiempo Delay (ms)**

Pausa tu programa por la cantidad de tiempo especificada en milisegundos, donde 1000 es igual a 1 segundo.

> $delay(1000);$ //espera por un segundo

## **Millis ()**

Devuelve el número de milisegundos desde que la placa Arduino empezó a ejecutar el programa actual como un valor long sin signo.

value =  $millis()$ ; //ajusta 'value' igual a  $millis()$ 

## **Matemáticas**

**Min (x,y)**

Calcula el mínimo de dos números de cualquier tipo de datos y devuelve el número más pequeño.

 $value = min(value, 100);$ 

//asigna a 'value' al más pequeño de 'value' o 100, //asegurandose que nunca superara 100.

## **Max (x,y)**

Calcula el máximo de dos números de cualquier tipo de datos y devuelve el número más grande.

```
//asigna a 'value' al más grande de 'value' o 100,
value = max(value, 100);//asegurandose que es al menos 100.
```
# **Aleatorio**

#### **randomSeed (seed)**

Asigna un valor, o semilla (seeden inglés), como el punto de partida para la función random ().

```
randomSeed(value);
                    //asigna 'value' como la semilla aleatoria
```
Como el Arduino es incapaz de crear un número verdaderamente aleatorio, randomSeed te permite colocar una variable, constante, u otra función dentro de la función random, lo cual ayuda a generar más números "random" aleatorios. Existen una variedad de diferentes semillas, o funciones, que pueden ser usadas en esta función incluyendo millis () o incluso analogRead () para leer ruido eléctrico a través de un pin analógico.

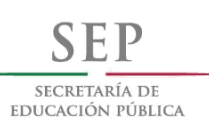

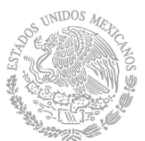

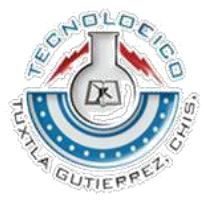

**42**

**random(max) random (min, max)** La función random te permite devolver números pseudo aleatorios en un rango especificado por los valores min y max.

> $value = random(100, 200);$ //asigna a 'value' un número aleatorio //entre 100 y 200.

Nota: Usar esto después de usar la función randomSeed().

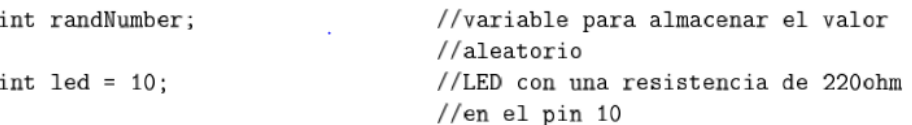

```
//setup no es necesario
void setup(){}
void loop()
€
 randomSeed(mills());
                                 //asigna millis() como semilla
 randNumber = random(255);//numero aleatorio de 0 a 255
 analogWrite(led, randNumber); //salida de la señal PWM
 delay(500);Υ
```
#### **Serie**

#### **Serial.begin (rate)**

Abre el puerto serie y asigna la tasa de baudios para la transmisión de datos serie. La típica tasa de baudios para comunicarse con el ordenador es 9600 aunque otras velocidades están soportadas.<br>void setup()

```
ſ
  Serial.begin(9600); //abre el puerto serie
                       //ajusta la tasa de datos a 9600 bps
ł
```
#### **Serial.println (data)**

Imprime datos al puerto serie, seguido de un retorno de carro y avance de línea automáticos. Este comando toma la misma forma que Serial.print (), pero es más fácil para leer datos en el Serial Monitor.

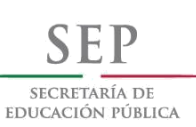

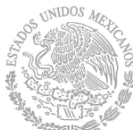

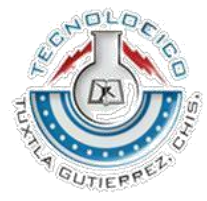

```
Serial.println(analogValue); //envia el valor de 'analogValue'
//Ejemplo de aplicacion
void setup()
\mathcal{L}_{\mathcal{L}}//ajusta al serie a 9600 bps
  Serial.begin(9600);
\mathcal{F}void loop()
\mathcal{L}_{\mathcal{L}}Serial.println(analogRead(0)); //envia valor analogico
  delay(1000);//pausa por 1 segundo
\mathcal{F}
```
# **Z3 DESARROLLO**

### **3.1 PLANOS DEL PROTOTIPO La acotación en la medida de los planos está dada en cm.**

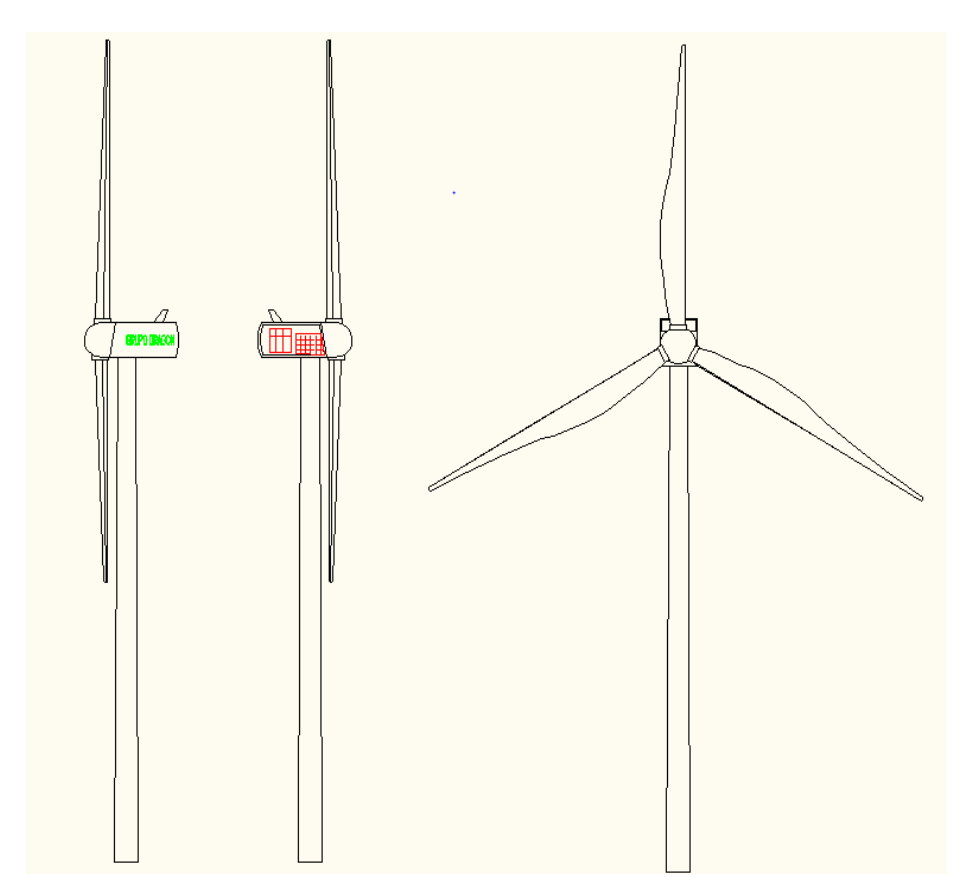

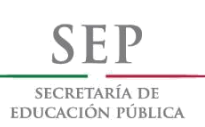

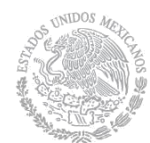

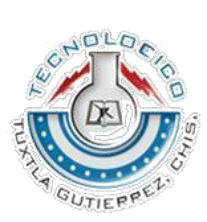

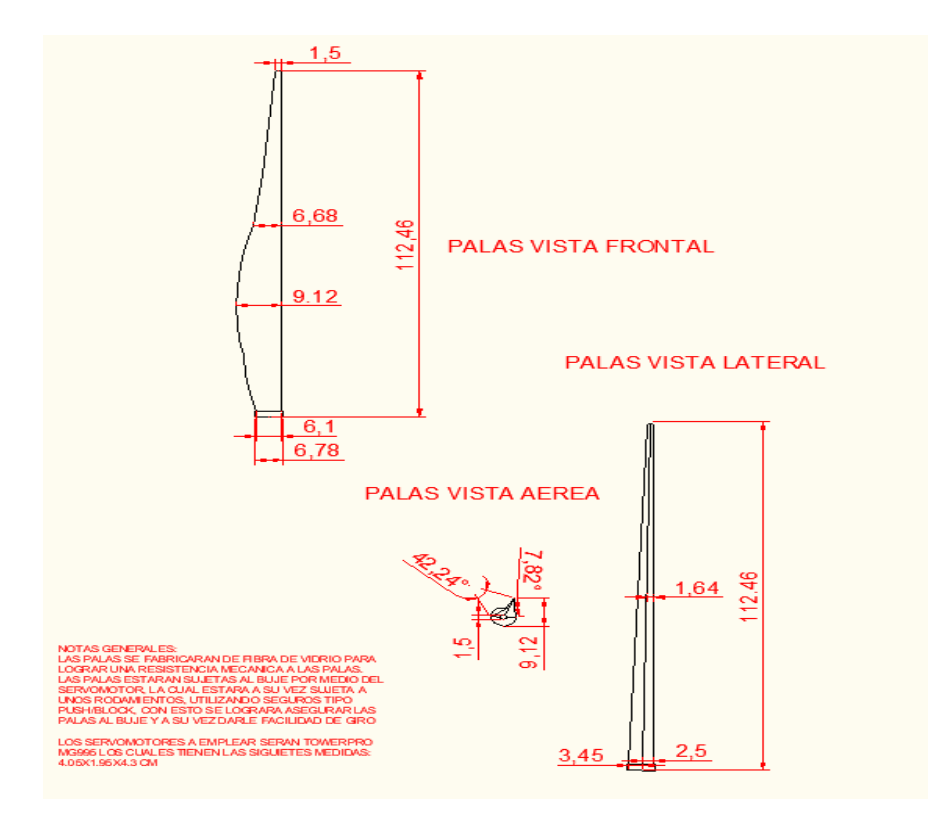

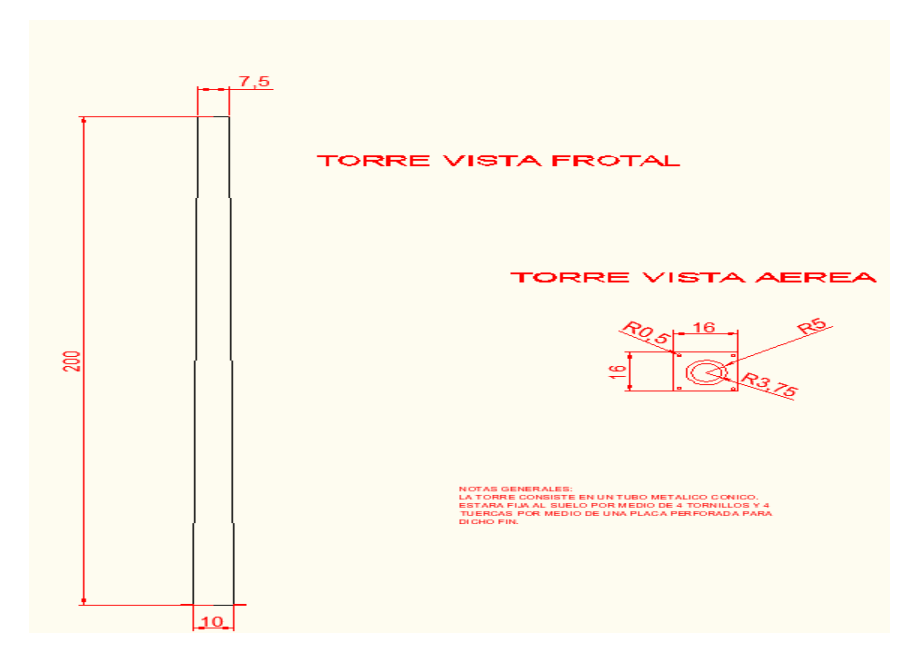

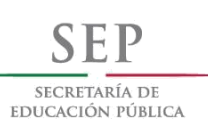

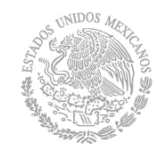

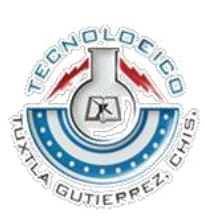

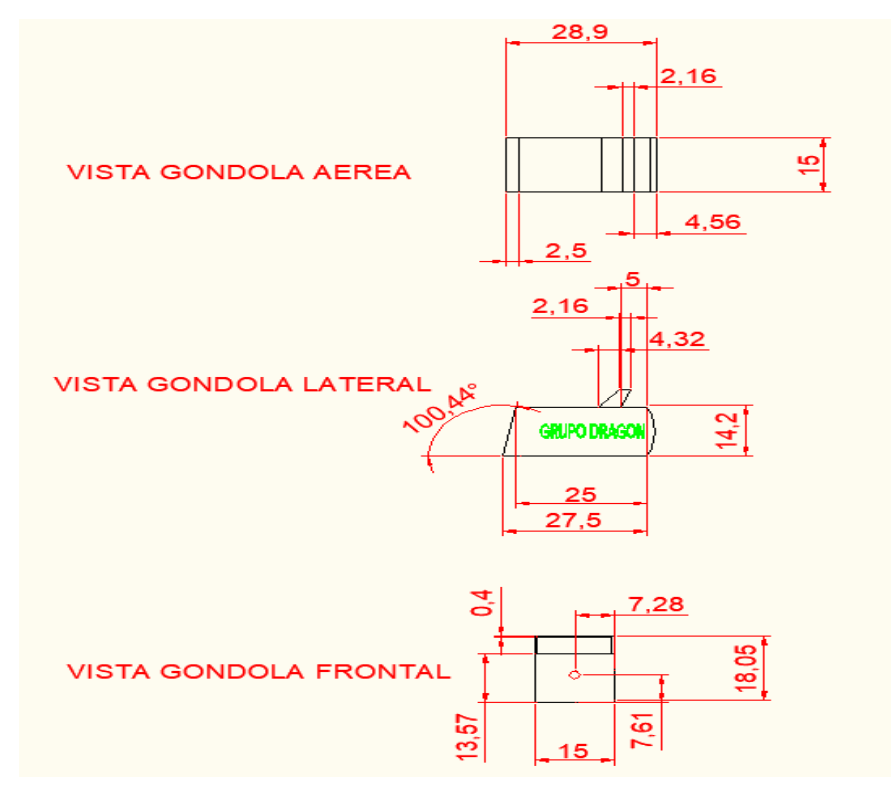

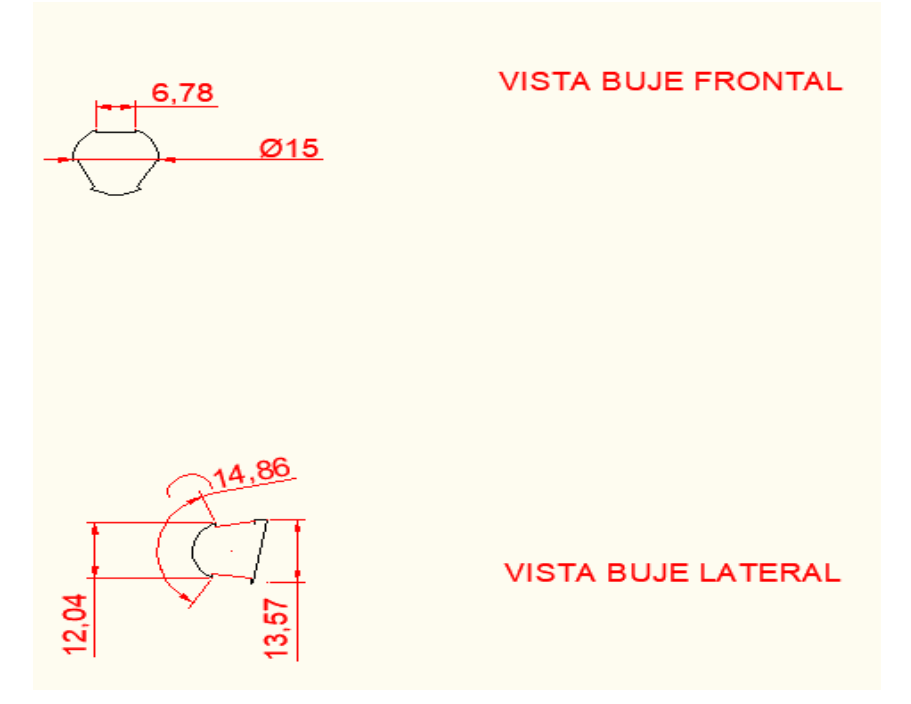

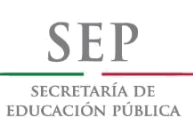

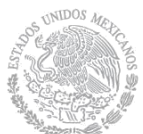

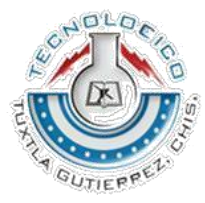

# **3.2 CONSTRUCCION**

escala 1:40. Ya que, a esa escala, debido al tamaño de los componentes proporcionaba los $\dot{ \epsilon_{\bf 46}}$ En la primera etapa del proyecto se procedió a tomar medidas de un aerogenerador de tamaño real, a partir de la información proporcionada por la empresa. Se decidió tomar la espacios necesarios para trabajar. Se procedió de igual manera seleccionar los materiales los cuales se utilizarían para poder realizar el proyecto dentro de la primera etapa. Los cuales serían:

- 1. Un tubo cónico metálico, el cual fe proporcionado por el Instituto tecnológico de Tuxtla Gutiérrez, el cual tendría del papel de ser la torre o base del aerogenerador.
- 2. Una placa de aluminio la cual sería la base de la nacelle y se adaptaría a la base al extremo de 3 pulgadas.
- 3. Un tubo de 15cm de largo y 4 pulgadas de diámetro, adaptándole una placa redondeada del mismo diámetro, para hacer el buje.

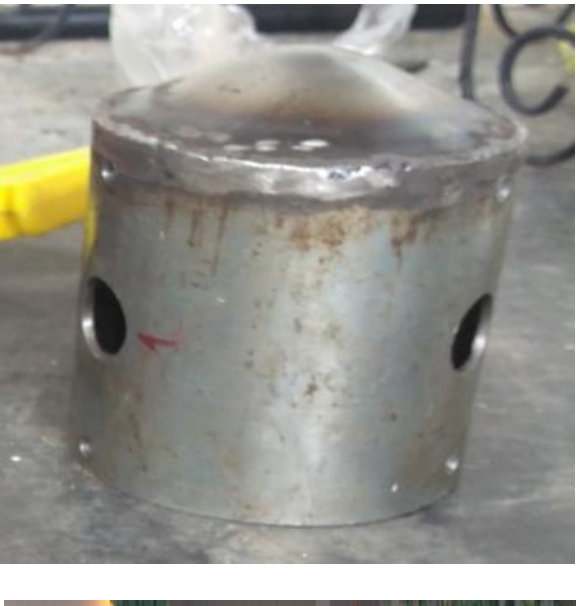

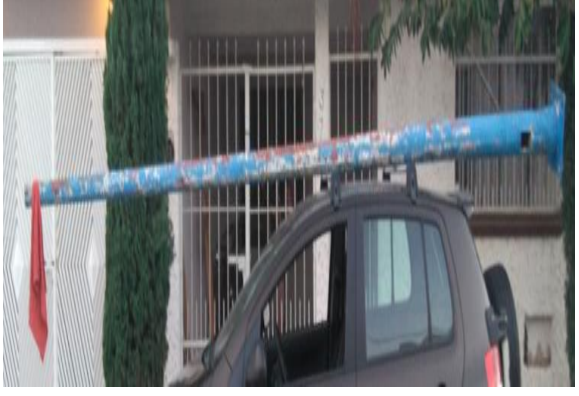

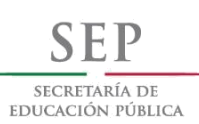

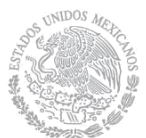

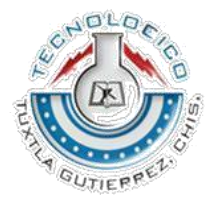

**47**

En la siguiente etapa del proyecto se procedió a seleccionar los componentes idóneos para la segunda etapa del proyecto, los cuales involucrarían las partes internas de la nacelle y a proceder a elaborar las palas de acuerdo a los planos presentados. Los componentes e imágenes de la segunda etapa se describen a continuación.

#### **Nacelle**

Dentro de los componentes seleccionados, se optó por una multiplicadora de velocidad para darla mayor velocidad al giro del generador. Reciclando dos sierras eléctricas inservibles y extrayéndoles las multiplicadoras de velocidad. Cada multiplicadora de velocidad proporciona una conversión de vueltas 1-5, al hacer el acoplamiento de ambas se logró obtener una relación de vueltas 1-25.

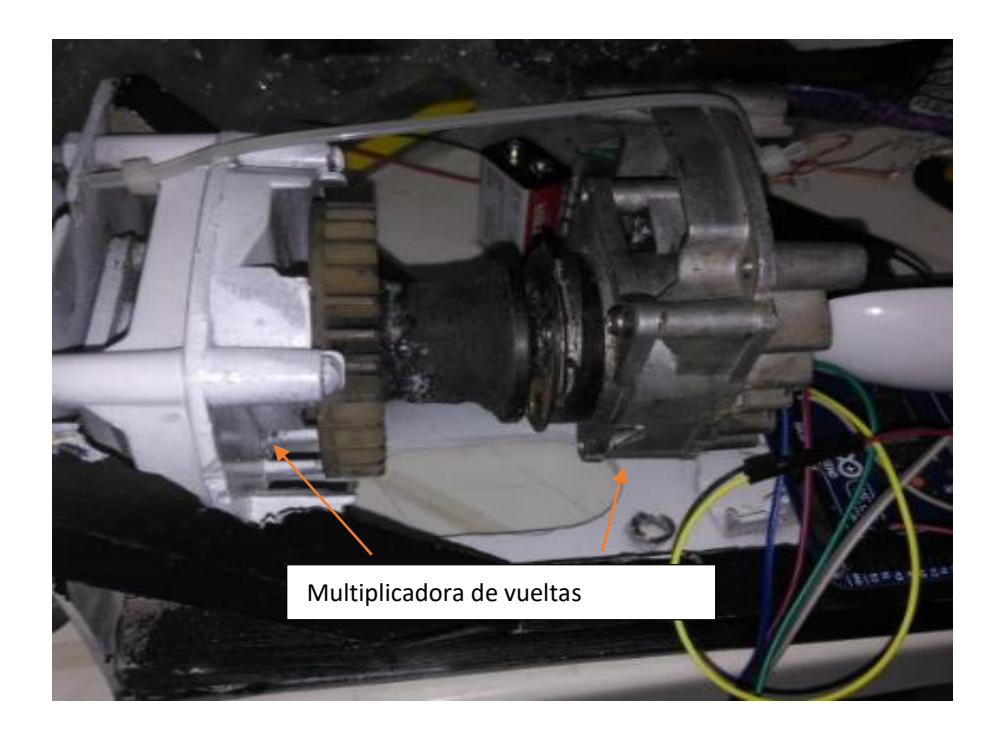

Otro de los componentes seleccionados fue el **generador de C.D**. por lo cual se eligió al dinamo que ofrece una tensión de 12V y una potencia de 6W, como una opción viable para el proyecto el cual alimentara a unos leds.

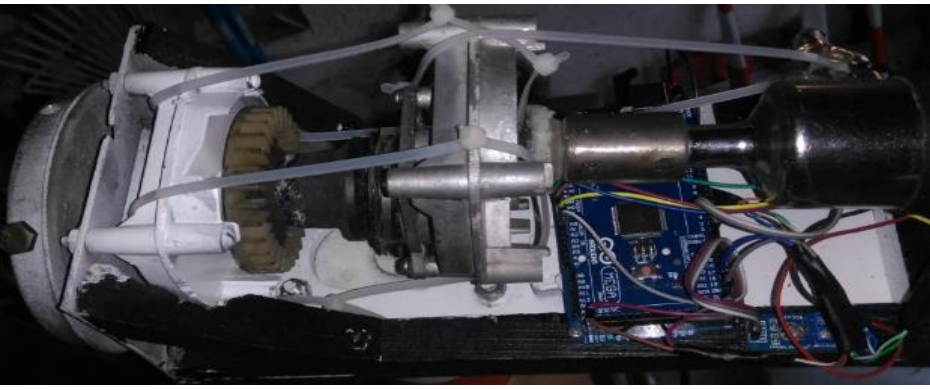

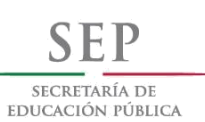

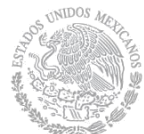

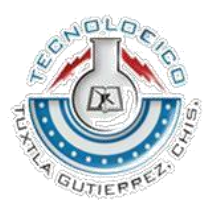

Teniendo los componentes de generación instalados se procedió a seleccionar los elementos de control, los cuales estarían ubicados en el buje del aerogenerador y en la nacelle. Nacelle:

- 1. Arduino Mega: el cual tiene la función de interpretar los datos recolectaos por los sensores y mandar las ordenes al Arduino Uno.
- 2. Bluetooth rol maestro: por medio del Arduino Mega manda las ordenes al bluetooth rol esclavo
- 3. 1 batería de 9V: es la fuente de energía la cual alimenta al Arduino mega
- **48** 4. 1 sensor de voltaje: el sensor está conectado a la salida del generador para recabar los voltajes que proporciona el generador.
- 5. 1 pantalla lcd: Muestra los voltajes del generador y la velocidad del viento.
- 6. 1 anemómetro: recaba las diferentes velocidades de viento y le manda la señal al Arduino para activar el giro de los servomotores.

Todos los sensores de la nacelle, están conectados a la tarjeta Arduino. Como se mostró en la imagen 1.1.

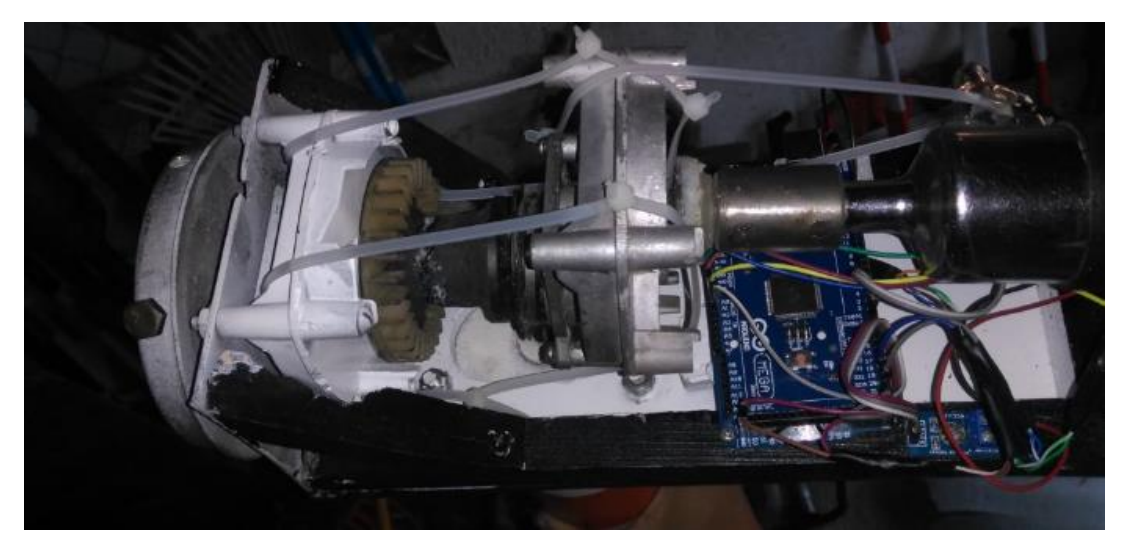

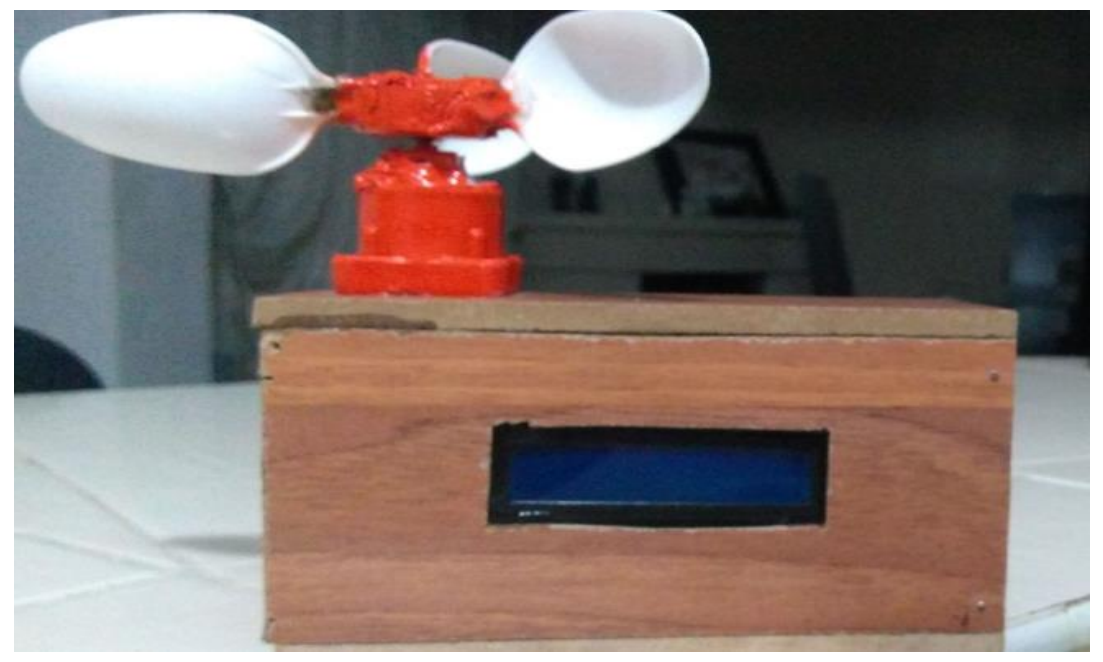

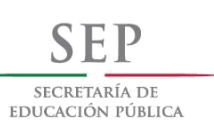

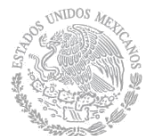

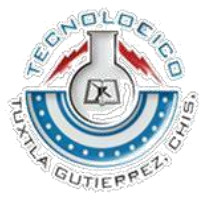

**49**

Buje

- Arduino Uno: el cual tiene la función de interpretar los datos recolectados por el bluetooth rol esclavo.
- 2. Bluetooth rol esclavo: recibe los datos por medio del bluetooth rol maestro y manda los datos al Arduino Uno para su interpretación.
- 3. 3 servomotores MG995: los cuales tienen la función de mover las palas 90 grados para poner en marcha la función de protección del prototipo.
- 4. 4 baterías AA y 1 batería de 9V: alimentan independientemente a los servomotores y al Arduino Uno respectivamente.

Todos los componentes fueron instalados dentro de una base de madera para insertarlo en el interior del buje del prototipo.

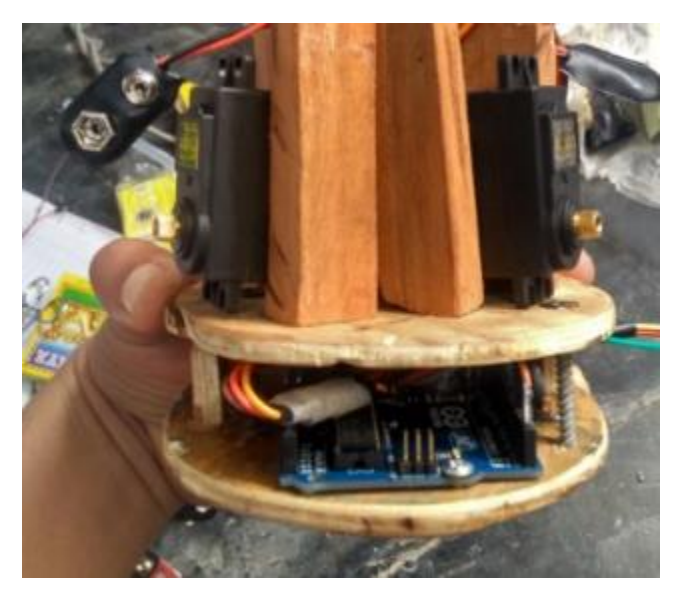

#### **Palas**

Las palas se fabricaron de fibra de vidrio, utilizando un molde fabricado a mano de PVC, siguiendo las medidas obtenidas por los planos.

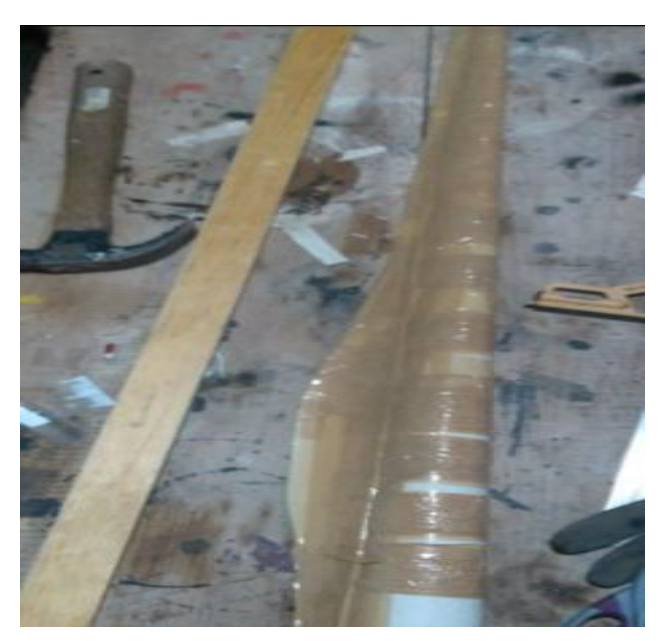

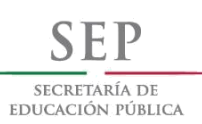

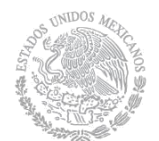

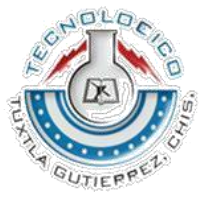

Después se procedió a fabricar las tres palas con los materiales seleccionados

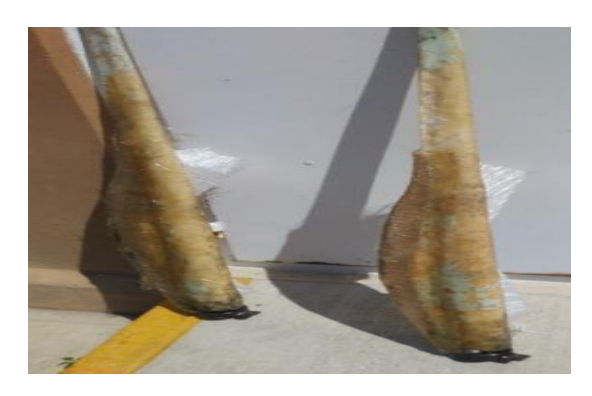

Finalizadas las palas se procedió a instalarles en la base un balero encamisado a casa una junto con un eje para poder darle movimiento a las palas.

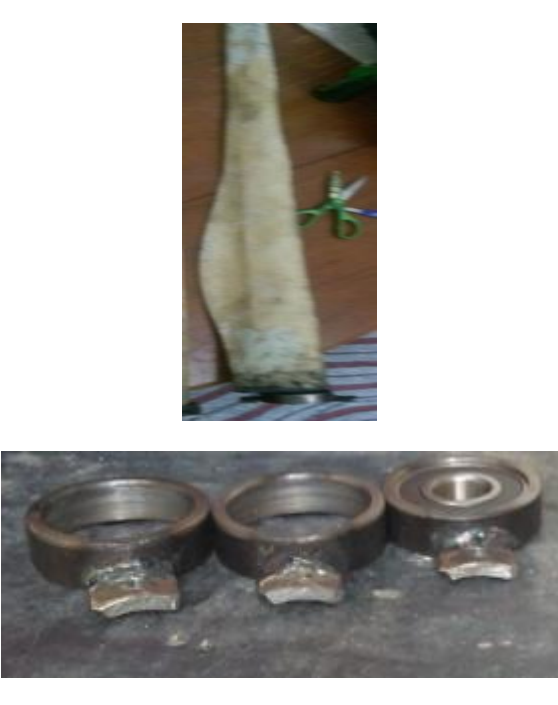

Las camisas de los baleros fueron perforadas junto al buje, a 120 grados para darle la misma distancia de separación.

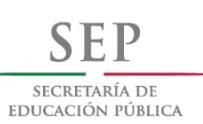

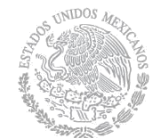

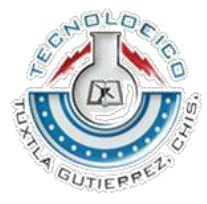

En esa etapa se procedió a cortar el tubo de acuerdo a los planos; 2 metros de largo, 4 pulgadas de diámetro en la base y 3 pulgadas de diámetro. Se pulió el tubo para remover la pintura vieja.

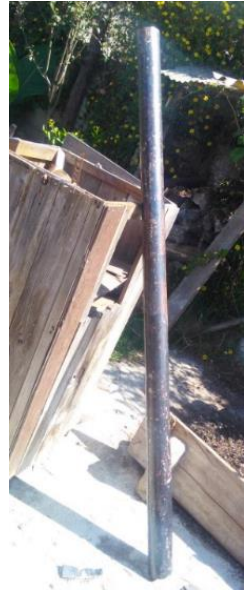

Posteriormente se adaptó una placa cuadrada metálica de 30 cm por lado. Y un balero en el otro extremo para poder acoplar la base de la nacelle y el tubo. Se hizo una perforación de 5mm a un costado del tubó a 5 cm de la base para poder sacar

los cables de alimentación a la maqueta y los cables que conectarían la pantalla lcd y el anemómetro al Arduino. Ya limpio y con las modificaciones, se procedió a pintar el tubo de color blanco y unas franjas naranjas.

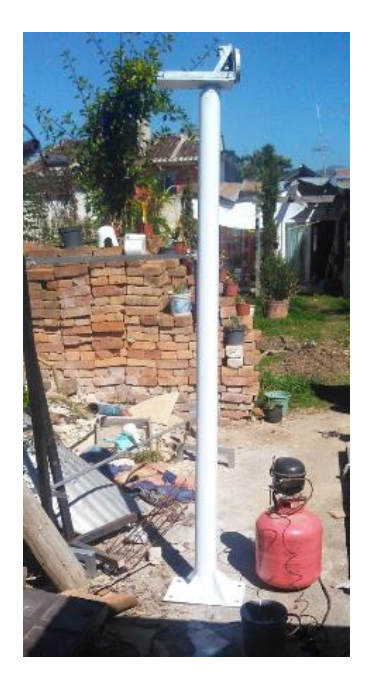

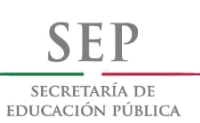

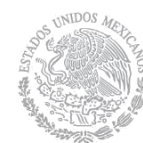

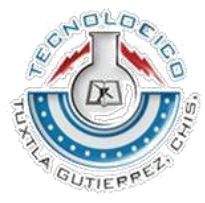

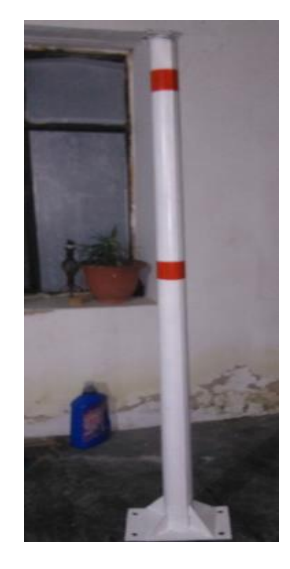

De igual manera se procedió a hacer el mismo procedimiento con las palas: se pulieron y se pintaron de color blanco con líneas naranjas, simulando los colores de un aerogenerador de tamaño real.

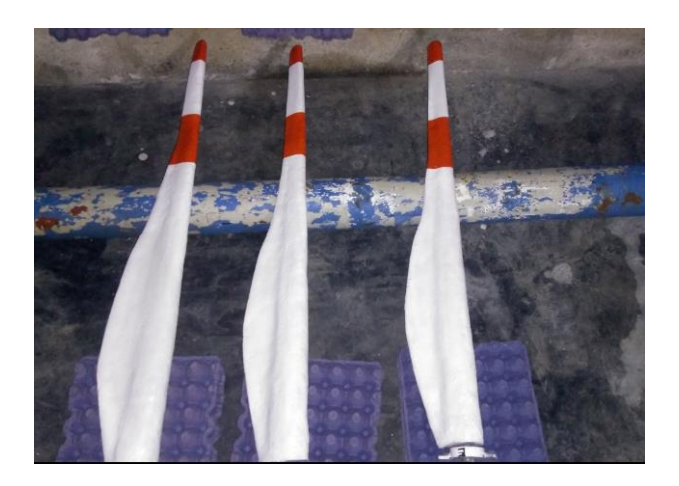

Dentro del proceso de construcción se procedió a construir las partes externas de la nacelle, la cual se componen de dos piezas (ambas piezas se fabricaron de fibra de vidrio): la primera pieza contiene un vinil adherible la cual muestra los componentes internos de un aerogenerador de tamaño real. Mostrado la ubicación del generador, del grupo hidráulico, del transformador, de los gabinetes, el main shaft o eje principal, etc.

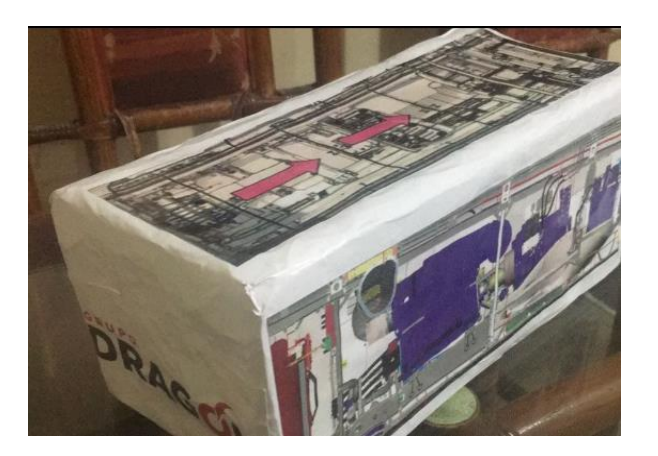

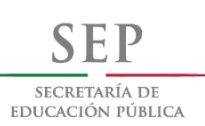

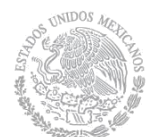

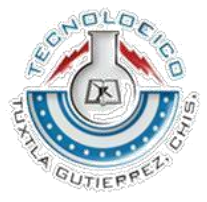

La segunda pieza muestra la vista externa del aerogenerador, la cual fue pintada de blanco y se le pegaron dos vinilos adheribles, los cuales estaban impresos, uno con el logo del **Instituto Tecnológico de Tuxtla Gutiérrez** y el otro con el logo de **Grupo Dragon**.

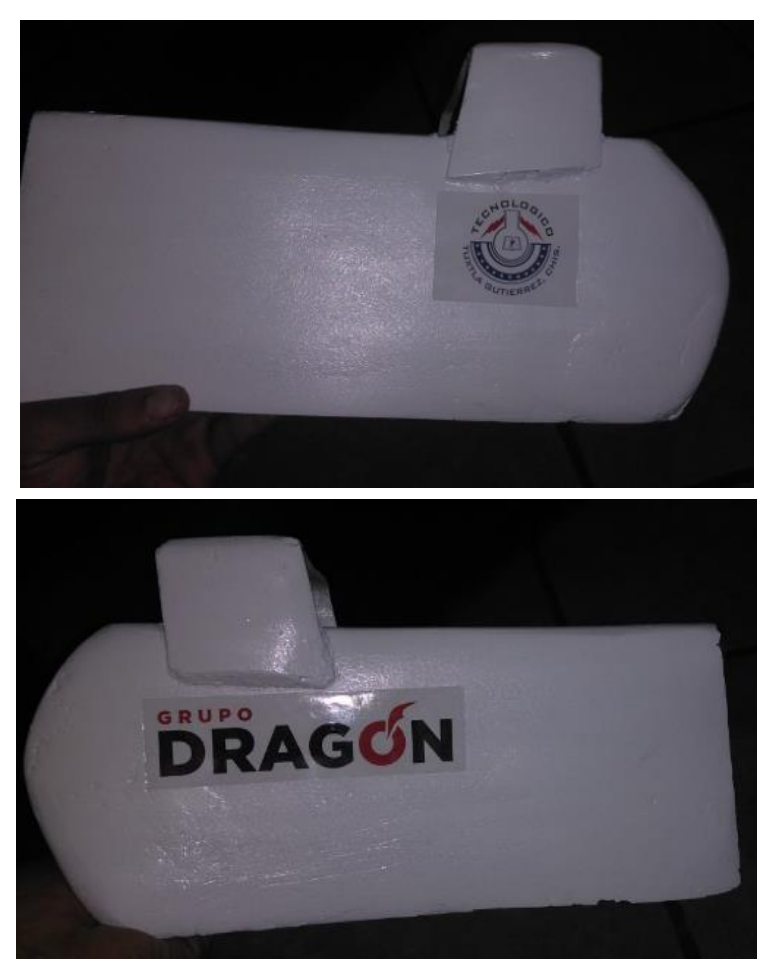

Dentro de la segunda fase se inició con la construcción de la maqueta demostrativa, la cual contenía 5 led de color rojo, para demostrar la generación del prototipo.

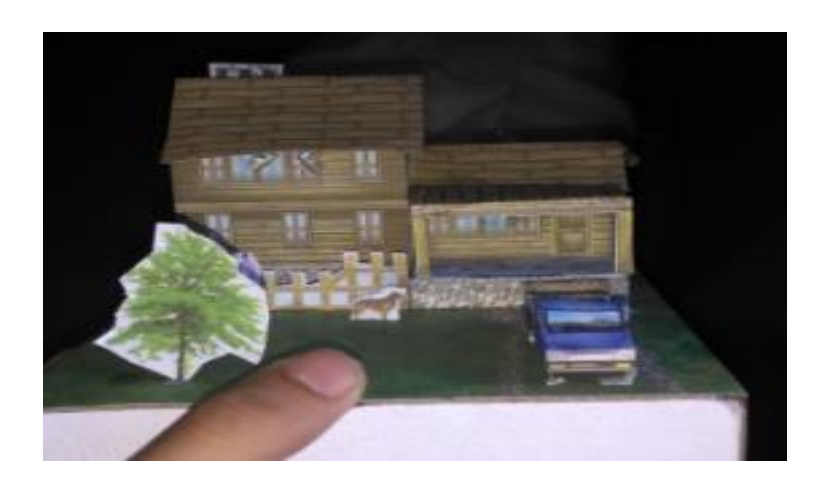

**53**

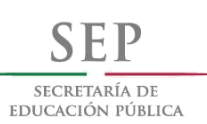

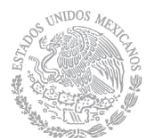

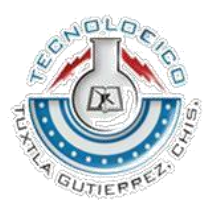

**54**

En la tercera fase se inició con el programa para hacer el sistema de control. Se procedió a la construcción del programa: uno que sería el programa con el rol maestro que sería cargado al Arduino Mega y otro que sería a el programa con el rol esclavo, cargado al Arduino Uno.

#### **PROGRAMA MAESTRO**

```
maestro §
#include <LCD.h>
#include <LiquidCrystal_I2C.h>
#define I2C ADDR
                    0x3FLiquidCrystal I2C
                              lcd(I2C ADDR, 2, 1, 0, 4, 5, 6, 7);float velocl= 0;// entrada A0
int tiempo=0;
int cnt=0;
float vl=0;
float v2=0;
int potValue = 0;
int state = 0;
int analogInput = AI;
float vout = 0.0;
float vin = 0.0;
float R1 = 30000.0; //
float R2 = 7500.0; //
int value = 0;
void setup() {
    // PREPARAR LA COMUNICACION SERIAL
  Serial.begin(9600);
                           // Inicializar el display con 16 caraceres 2 lineas
     lcd.begin (16,2);lcd.setBacklightPin(3,POSITIVE);
       lcd.setBacklight(HIGH);
       lcd.print("
                       Anemometro"); // Aqui va el mensaje
       pinMode(analogInput, INPUT);
J
```
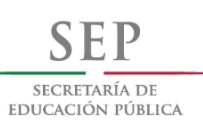

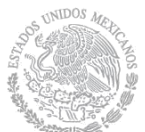

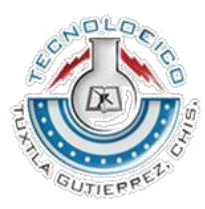

```
void loop() { }if (Serial.available () > 0) { // Checa los datos del clima desde el puerto serial
    state = Serial.read(); // lee los datos desde el puerto serial
 'n.
   vl = (analogRead(0)); // lectura de sensor a0
   velocl= (vl*0.4); // .4 corresponde a la pendiente de la curva aca deben poner el numero que c
                                                                                                 55
    // ENVIAR EL RESULTADO AL MONITOR SERIAL
  lcd.home (l);
  lcd.print(velocl);
  lcd.setCursor (0, 1);// va a la segunda linea
  lcd.print("Km/h");
  if (velocl>v2)v2=velocl, lcd.print (v2,1); // muestra la velocidad maxima que alcanzo
 delay(200);// read the value at analog input
   value = analogRead(analogInput);vout = (value * 5.0) / 1024.0; // ver el texto
   vin = vout / (R2/(R1+R2));
 lcd.print(" V= ");lcd.println(vin,2);
 delay(10);potValue = analogRead(AO);int potValueMapped = map(potValue, 0, 1023, 0, 255);
  Serial.write(potValueMapped); // manda potValue al servomotor
  delay(10);-1
PROGRAMA ESCLAVOesclavo §
 #include <Servo.h>
 Servo servoMotor;
 Servo servoMotorl:
 Servo servoMotor2;
 int state =0;
 void setup() {
```

```
servoMotor.attach(6);
  pinMode(6, OUTPUT);
     servoMotorl.attach(5);
   pinMode(5, OUTPUT);
     servoMotor2.attach(4);
   pinMode(4, OUTPUT);
  Serial.begin (9600); // velocidad de la comunicacion del modulo bluetooth
\mathbf{1}
```
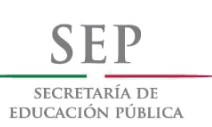

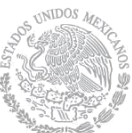

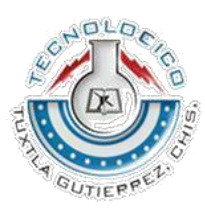

```
void loop() {
 if(Serial.available() > 0){ // Revisa los datos del clima desde el puerto serial
    state = Serial.read(); // lee los datos desde el puerto serial
    Serial.println(state);
    if (state>=5)
    \mathcal{L}servoMotor.write(90);
  digitalWrite(6, HIGH);
        servoMotorl.write(90);
  digitalWrite(5, HIGH);
        servoMotor2.write(90);
  digitalWrite(4, HIGH);
      delay(15);}
      else{
        servoMotor.write(0);
  digitalWrite(6, LOW);
          servoMotorl.write(0);
  digitalWrite(5, LOW);
        servoMotor2.write(0);
  digitalWrite(4, LOW);
        delay(15);ŀ
 }
}
```
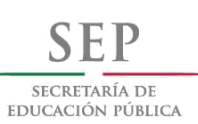

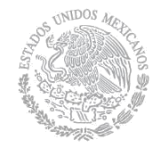

**SUBSECRETARIA DE EDUCACIÓN SUPERIOR TECNOLÓGICO NACIONAL DE MEXICO INSTITUTO TECNOLÓGICO NACIONAL DE MEXICO ESCRETARÍA DE MEXICO INSTITUTO TECNOLÓGICO DE TUXTLA GUTIÉRREZ<br>EDUCACIÓN PÚBLICA** 

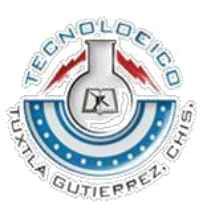

# **VISTAS DEL PROYECTO FINALIZADO**

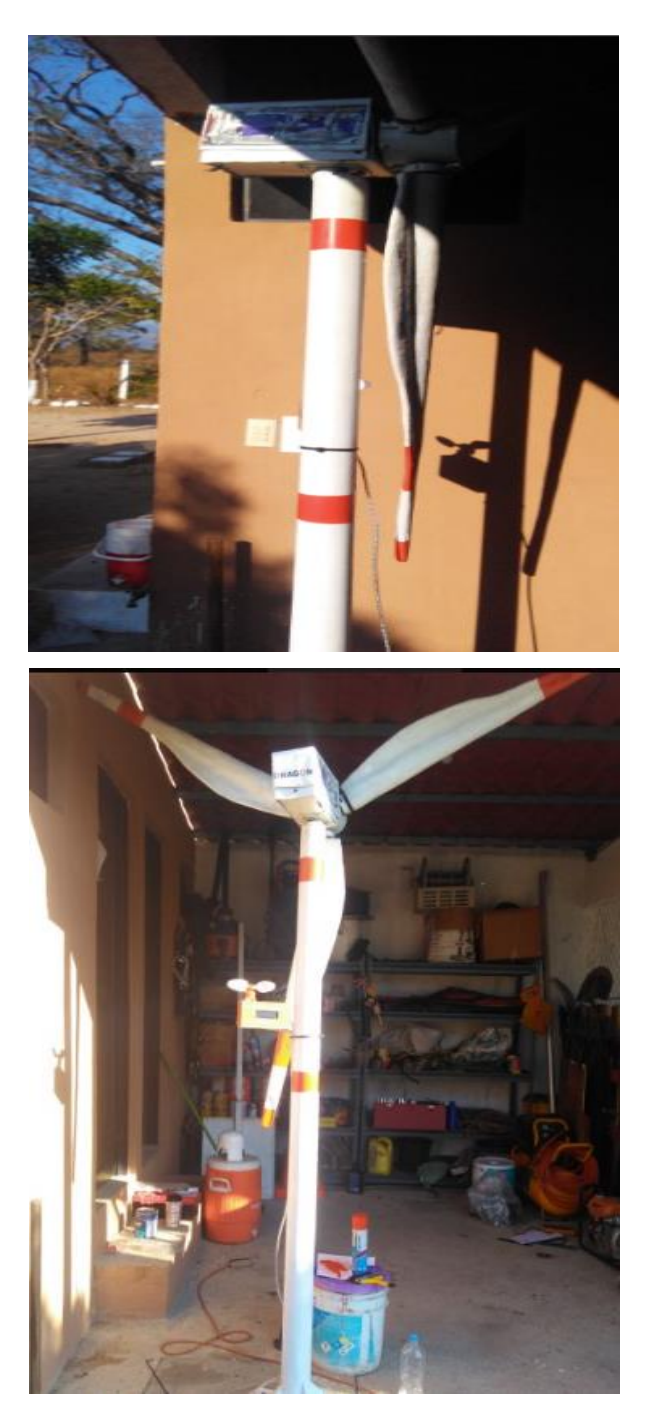

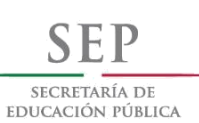

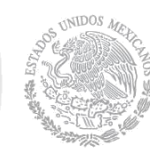

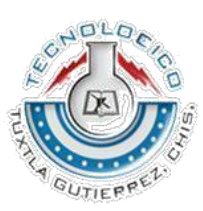

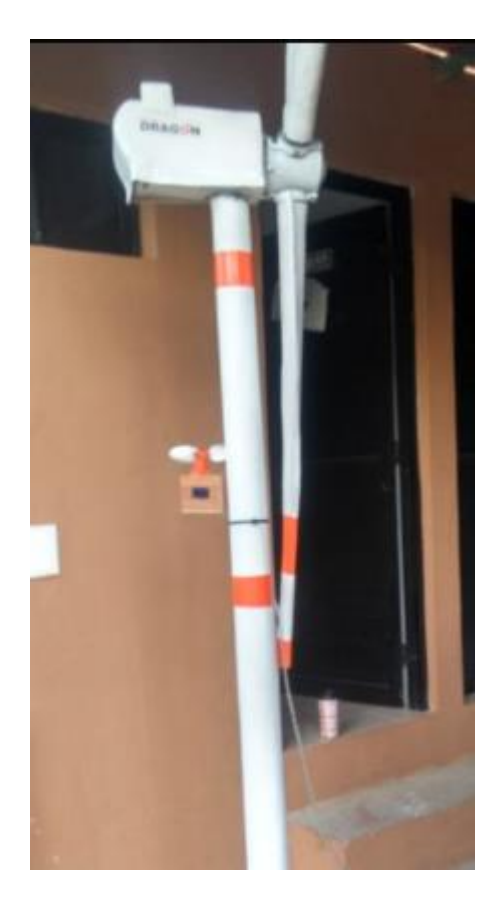

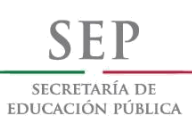

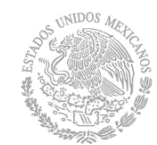

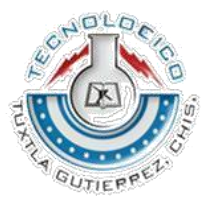

**59**

# **4 CONCLUSIÓN**

A lo largo del desarrollo de este proyecto se observó lo siguiente, el prototipo del aerogenerador, tiene que tener las palas calibradas para lograr hacer el giro. Ya que si las palas no están calibradas el peso de la pala descalibrada evita que no se logre el giro.

Se comprendió de una mejor manera el funcionamiento de un aerogenerador, la experiencia al subir a una maquina real, abre un nuevo panorama del cómo trabajan las maquinas, las protecciones que manejan, las medidas de seguridad que ofrecen para los operadores, etc.

Los tiempos para la construcción no fueron de acuerdo a lo propuesto, ya que se presentaron distintos inconvenientes. Pero que se fueron solucionando de acuerdo a como se fueron presentado. Uno de los cuales fue que se ocupaba mayor fuerza para romper el torque al girar las palas, esto sucedió al instalar las multiplicadoras y el generador juntos.

Para el proyecto se consiguió un generador de 12 V y 6 W de potencia. El cual fue más que suficiente para poder alimentar los 5 leds.

Este proyecto cumplió con lo que se pretendía:

Demostrar la generación que puede producir una maquina eólica.

Mostrar las partes de las cuales se comprende el interior de un aerogenerador.

Lograr la apreciación del sistema de protección que realiza un aerogenerador de tamaño real cuando existen vientos muy fuertes o cuando la maquina se alarma, la cual consiste en mover las palas 90 grados con respecto a su eje y así por la resistencia que existe entre el viento y las palas se frena por aerodinámica y con eso la maquina deja de girar y por lo tanto de producir energía eléctrica.

La interacción alumno- maquina.

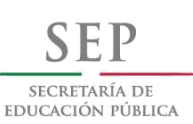

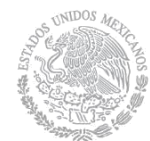

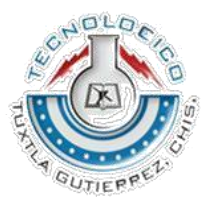

**60**

# **5 REFERENCIAS BIBLIOGRÁFICAS.**

- [1] https://www.energias-renovables.com/eolica/avanzan-las-obras-del-primeraerogenerador-comunitario-20171006
- [2] https://energialimpiaparatodos.com/2017/06/19/sostenibles-energia-eolica-sin-aspas-elfuturo-ya-esta-aqui
- [3] https://sectormaritimo.es/volturnus-innovacion-la-eolica-flotante-estadounidense
- [4] https://www.energias-renovables.com/eolica/vestas-presenta-un-aerogenerador-paravientos-bajos-20170622
- [5] [https://www.evwind.com/2017/08/09/instalaran-primer-aerogenerador-eolico-que-diseno](https://www.evwind.com/2017/08/09/instalaran-primer-aerogenerador-eolico-que-diseno-la-uaq/)[la-uaq/](https://www.evwind.com/2017/08/09/instalaran-primer-aerogenerador-eolico-que-diseno-la-uaq/)
- [6] Fuentes alternativas de energía- Natalia Correa Hincapié Ingeniero Agroindustrial-Universidad Nacional Abierta y a Distancia – UNAD- pág. 95- 100.

[7] Diseño de aerogeneradores – Manuel Leal Rubio, Aitor Domínguez Martin, Álvaro León Reneses. ETSII. Maquinas Hidráulicas- pág. 17-32.

[8] Física para ciencias e ingeniería con física moderna- Volumen 2 Séptima edición-Raymond A. Serway, John W. Jewett, Jr.- pág. 867-884.

[9] Guía de Usuario de Arduino- Rafael Enríquez Herrador- Universidad de Córdoba

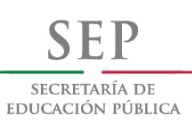

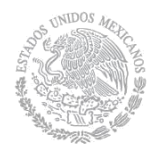

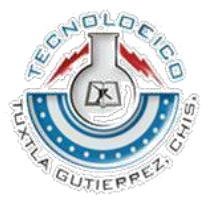

# **6 ANEXOS.**

**61**

# **TERMINOLOGÍA**

**RESISTENCIA:** La resistencia eléctrica es la oposición (dificultad) al paso de la corriente eléctrica.

**CIRCUITO:** es una red electrónica, que contiene al menos una trayectoria cerrada.

**CORRIENTE ALTERNA:** Corriente eléctrica variable en la que las cargas eléctricas cambian el sentido del movimiento de manera periódica.

**CORRIENTE CONTINUA:** La corriente continua (CC en español, en inglés DC, de Direct Current) se refiere al flujo continuo de carga eléctrica a través de un conductor entre dos puntos de distinto potencial, que no cambia de sentido con el tiempo.

**VOLTAJE:** Potencial eléctrico, expresado en voltios.

**ENERGÍA:** Capacidad que tiene la materia de producir trabajo en forma de movimiento, luz, calor, etc.

**FUENTES ALTERNAS DE ENERGÍA:** Se denomina energía alternativa, o fuentes de energía alternativa, a aquellas fuentes de energía planteadas como alternativa a las tradicionales clásicas.

**ENERGÍA EÓLICA:** es la energía obtenida a partir del viento, es decir, la energía cinética generada por efecto de las corrientes de aire, y que es convertida en otras formas útiles de energía para las actividades humanas.

**WATT:** Unidad de potencia del Sistema Internacional, de símbolo *W*, que equivale a la potencia capaz de conseguir una producción de energía igual a 1 julio por segundo.

**AMPERE:** es la unidad de intensidad de corriente eléctrica.

**MONOFÁSICO:** Que está formado por una sola fase.

**TRIFÁSICO:** Que tiene tres corrientes eléctricas alternas iguales, procedentes del mismo generador, cuyas fases respectivas se producen a la distancia de un tercio de período.

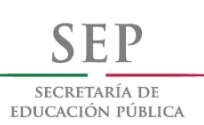

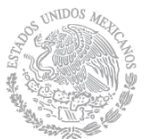

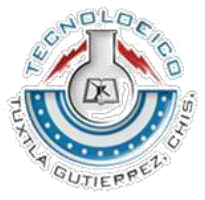

**AISLAR:** Interponer un elemento no conductor para evitar el flujo de la corriente eléctrica de un punto a otro.